# Package 'powerSurvEpi'

February 7, 2018

Version 0.1.0

Date 2018-02-07

Title Power and Sample Size Calculation for Survival Analysis of Epidemiological Studies

#### Author

Weiliang Qiu <stwxq@channing.harvard.edu>, Jorge Chavarro <JCHAVARR@hsph.harvard.edu>, Ross Lazarus <ross.l ner <stbar@channing.harvard.edu>, Jing Ma <jing.ma@channing.harvard.edu>.

Maintainer Weiliang Qiu <stwxq@channing.harvard.edu>

**Depends**  $R (= 3.1.0)$ 

Imports stats, survival

Description Functions to calculate power and

sample size for testing main effect or interaction effect in the survival analysis of epidemiological studies (non-randomized studies), taking into account the correlation between the covariate of the interest and other covariates. Some calculations also take into account the competing risks and stratified analysis. This package also includes a set of functions to calculate power and sample size for testing main effect in the survival analysis of randomized clinical trials.

License GPL  $(>= 2)$ 

NeedsCompilation no

Repository CRAN

Date/Publication 2018-02-07 16:55:46 UTC

# R topics documented:

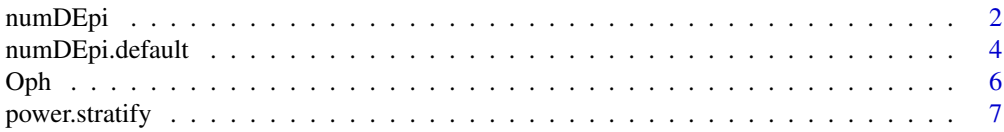

<span id="page-1-0"></span>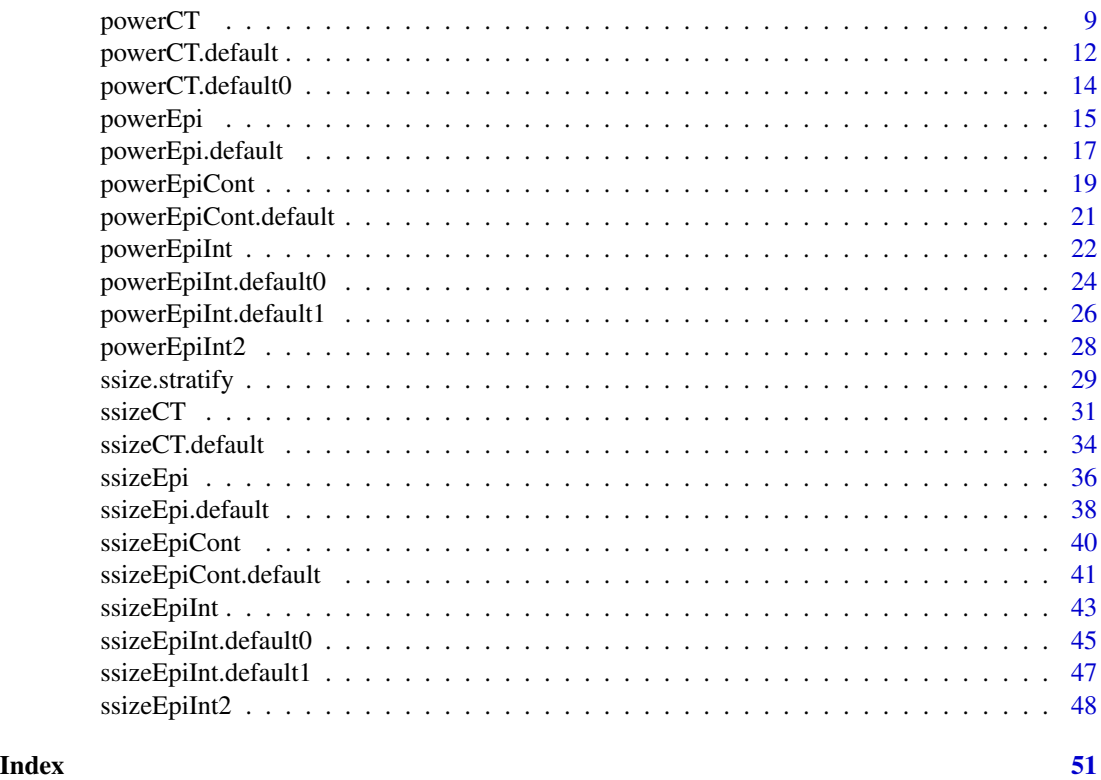

<span id="page-1-1"></span>numDEpi *Calculate Number of Deaths Required for Cox Proportional Hazards Regression with Two Covariates for Epidemiological Studies*

# Description

Calculate number of deaths required for Cox proportional hazards regression with two covariates for epidemiological Studies. The covariate of interest should be a binary variable. The other covariate can be either binary or non-binary. The formula takes into account competing risks and the correlation between the two covariates. Some parameters will be estimated based on a pilot data set.

#### Usage

 $numDEpi(X1, X2, power, theta, alpha = 0.05)$ 

# Arguments

X1 a nPilot by 1 vector, where nPilot is the number of subjects in the pilot data set. This vector records the values of the covariate of interest for the nPilot subjects in the pilot study. X1 should be binary and take only two possible values: zero and one.

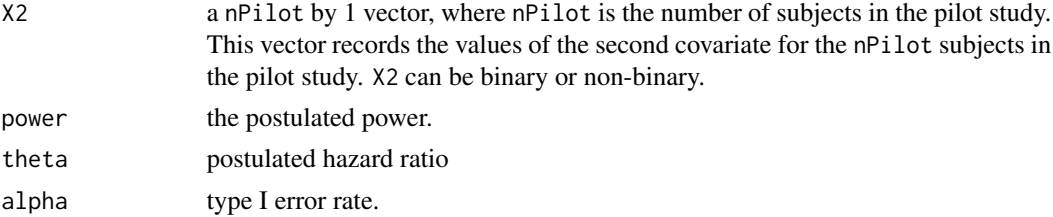

# Details

This is an implementation of the calculation of the number of required deaths derived by Latouche et al. (2004) for the following Cox proportional hazards regression in the epidemiological studies:

$$
h(t|x_1, x_2) = h_0(t) \exp(\beta_1 x_1 + \beta_2 x_2),
$$

where the covariate  $X_1$  is of our interest. The covariate  $X_1$  should be a binary variable taking two possible values: zero and one, while the covariate  $X_2$  can be binary or continuous.

Suppose we want to check if the hazard of  $X_1 = 1$  is equal to the hazard of  $X_1 = 0$  or not. Equivalently, we want to check if the hazard ratio of  $X_1 = 1$  to  $X_1 = 0$  is equal to 1 or is equal to  $\exp(\beta_1) = \theta$ . Given the type I error rate  $\alpha$  for a two-sided test, the total number of deaths required to achieve a power of  $1 - \beta$  is

$$
D = \frac{(z_{1-\alpha/2} + z_{1-\beta})^2}{[\log(\theta)]^2 p(1-p)(1-\rho^2)},
$$

where

$$
\rho = corr(X_1, X_2) = (p_1 - p_0) \times \sqrt{\frac{q(1-q)}{p(1-p)}},
$$

and 
$$
p = Pr(X_1 = 1), q = Pr(X_2 = 1), p_0 = Pr(X_1 = 1 | X_2 = 0),
$$
 and  $p_1 = Pr(X_1 = 1 | X_2 = 1).$ 

 $p$  and  $rho$  will be estimated from a pilot data set.

#### Value

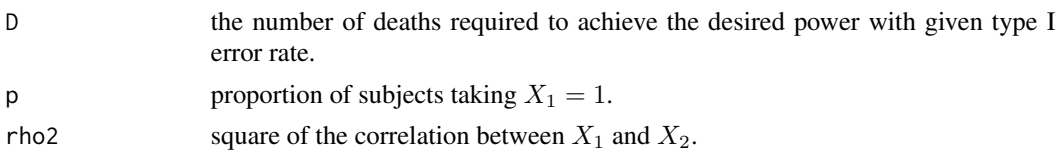

#### Note

(1) The formula can be used to calculate power for a randomized trial study by setting rho2=0.

(2) When rho2=0, the formula derived by Latouche et al. (2004) looks the same as that derived by Schoenfeld (1983). Latouche et al. (2004) pointed out that in this situation, the interpretations are different hence the two formulae are actually different. In Latouched et al. (2004), the hazard ratio  $\theta$ measures the difference of effect of a covariate at two different levels on the subdistribution hazard for a particular failure, while in Schoenfeld (1983), the hazard ratio  $\theta$  measures the difference of effect on the cause-specific hazard.

# <span id="page-3-0"></span>References

Schoenfeld DA. (1983). Sample-size formula for the proportional-hazards regression model. *Biometrics*. 39:499-503.

Latouche A., Porcher R. and Chevret S. (2004). Sample size formula for proportional hazards modelling of competing risks. *Statistics in Medicine*. 23:3263-3274.

# See Also

[numDEpi.default](#page-3-1)

# Examples

```
# generate a toy pilot data set
X1 \leftarrow c(rep(1, 39), rep(0, 61))set.seed(123456)
X2 \leq - sample(c(0, 1), 100, replace = TRUE)
res \le numDEpi(X1, X2, power = 0.8, theta = 2, alpha = 0.05)
print(res)
# proportion of subjects died of the disease of interest.
psi <- 0.505
# total number of subjects required to achieve the desired power
ceiling(res$D / psi)
```
<span id="page-3-1"></span>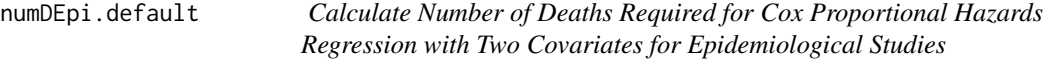

# **Description**

Calculate number of deaths required for Cox proportional hazards regression with two covariates for epidemiological Studies. The covariate of interest should be a binary variable. The other covariate can be either binary or non-binary. The formula takes into account competing risks and the correlation between the two covariates.

# Usage

numDEpi.default(power, theta,  $p$ , rho2, alpha =  $0.05$ )

# Arguments

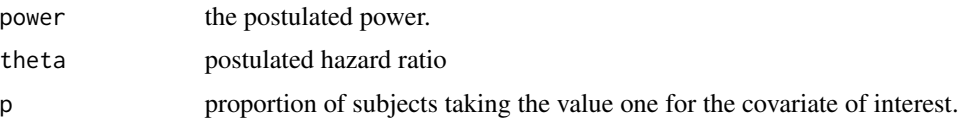

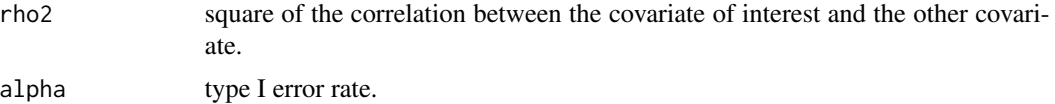

#### Details

This is an implementation of the calculation of the number of required deaths derived by Latouche et al. (2004) for the following Cox proportional hazards regression in the epidemiological studies:

$$
h(t|x_1, x_2) = h_0(t) \exp(\beta_1 x_1 + \beta_2 x_2),
$$

where the covariate  $X_1$  is of our interest. The covariate  $X_1$  should be a binary variable taking two possible values: zero and one, while the covariate  $X_2$  can be binary or continuous.

Suppose we want to check if the hazard of  $X_1 = 1$  is equal to the hazard of  $X_1 = 0$  or not. Equivalently, we want to check if the hazard ratio of  $X_1 = 1$  to  $X_1 = 0$  is equal to 1 or is equal to  $\exp(\beta_1) = \theta$ . Given the type I error rate  $\alpha$  for a two-sided test, the total number of deaths required to achieve a power of  $1 - \beta$  is

$$
D = \frac{(z_{1-\alpha/2} + z_{1-\beta})^2}{[\log(\theta)]^2 p(1-p)(1-\rho^2)},
$$

where

$$
\rho = corr(X_1, X_2) = (p_1 - p_0) \times \sqrt{\frac{q(1-q)}{p(1-p)}},
$$

and  $p = Pr(X_1 = 1), q = Pr(X_2 = 1), p_0 = Pr(X_1 = 1 | X_2 = 0),$  and  $p_1 = Pr(X_1 = 1 | X_2 = 0)$ 1).

#### Value

The number of deaths required to achieve the desired power with given type I error rate.

#### Note

(1) The formula can be used to calculate power for a randomized trial study by setting rho2=0.

(2) When rho2=0, the formula derived by Latouche et al. (2004) looks the same as that derived by Schoenfeld (1983). Latouche et al. (2004) pointed out that in this situation, the interpretations are different hence the two formulae are actually different. In Latouched et al. (2004), the hazard ratio  $\theta$ measures the difference of effect of a covariate at two different levels on the subdistribution hazard for a particular failure, while in Schoenfeld (1983), the hazard ratio  $\theta$  measures the difference of effect on the cause-specific hazard.

# References

Schoenfeld DA. (1983). Sample-size formula for the proportional-hazards regression model. *Biometrics*. 39:499-503.

Latouche A., Porcher R. and Chevret S. (2004). Sample size formula for proportional hazards modelling of competing risks. *Statistics in Medicine*. 23:3263-3274.

#### See Also

[numDEpi](#page-1-1)

#### Examples

```
# Example at the end of Section 5.2 of Latouche et al. (2004)
# for a cohort study.
D \le - numDEpi.default(power = 0.8, theta = 2, p = 0.39,
  rho2 = 0.132^2, alpha = 0.05)
# proportion of subjects died of the disease of interest.
psi <- 0.505
```
# total number of subjects required to achieve the desired power ceiling(D / psi)

#### Oph *Ophthalmology Data*

# Description

The Ophthalmology data set is described in Example 14.41 on page 807 in Rosner (2006).

# Usage

data(Oph)

# Format

A data frame with 354 observations on the following 3 variables.

times a numeric vector recording the survival/censoring time for each event/censoring.

status a numeric vector recording if a observed time is event time (status=1) or censoring time (status=0).

group a factor with levels C (indicating control group) and E (indicating experimental group).

#### Details

This data set was from a clinical trial (Berson et al., 1993) conducted to test the efficacy of different vitamin supplements in preventing visual loss in patients with retinitis pigmentosa. Rosner (2006) used the data from this clinical trial to illustrate the analysis of survival data (Sections 14.9-14.12 of Rosner (2006)).

The data set consists of two groups of participants: (1) the experimental group (i.e., group E in which participants receiving 15,000 IU of vitamin A per day) and (2) the control group (i.e., group C in which participants receiving 75 IU of vitamin A per day).

<span id="page-5-0"></span>

# <span id="page-6-0"></span>power.stratify 7

The participants were enrolled over a 2-year period (1984-1987) and followed for a maximum of 6 years. The follow-up was terminated in September 1991. Some participants dropped out of the study before September 1991 and had not failed. Dropouts were due to death, other diseases, or side effects possibly due to the study medications, or unwillingness to comply (take study medications). There are 6 time points (at 1st year, 2nd year, 3rd year, 4th year, 5-th year, and 6-th year) in this data set.

Rosner (2006, page 786) defined the participants who do not reach a disease endpoint during their period of follow-up as censored observations. A participant has been censored at time  $t$  if the participant has been followed up to time  $t$  and has not failed. Noninformative censoring is assumed. That is, participants who are censored have the same underlying survival curve after their censoring time as patients who are not censored.

#### Source

Created based on Table 14.12 on page 787 of Rosner (2006).

#### References

Berson, E.L., Rosner, B., Sandberg, M.A., Hayes, K.C., Nicholson, B.W., Weigel-DiFranco, C., and Willett, W.C. (1993). A randomized trial of vitamin A and vitamin E supplementation for retinitis pigmentosa. *Archives of Ophthalmology*. 111:761-772.

Rosner B. (2006). *Fundamentals of Biostatistics*. (6-th edition). Thomson Brooks/Cole.

# Examples

data(Oph)

<span id="page-6-1"></span>power.stratify *Power Calculation for Survival Analysis with Binary Predictor and Exponential Survival Function*

#### **Description**

Power calculation for survival analysis with binary predictor and exponential survival function.

#### Usage

```
power.stratify(
    n,
    timeUnit,
    gVec,
    PVec,
    HR,
    lambda0Vec,
    power.ini = 0.8,
    power.low = 0.001,
    power.upp = 0.999,
```
alpha =  $0.05$ , verbose = TRUE)

#### Arguments

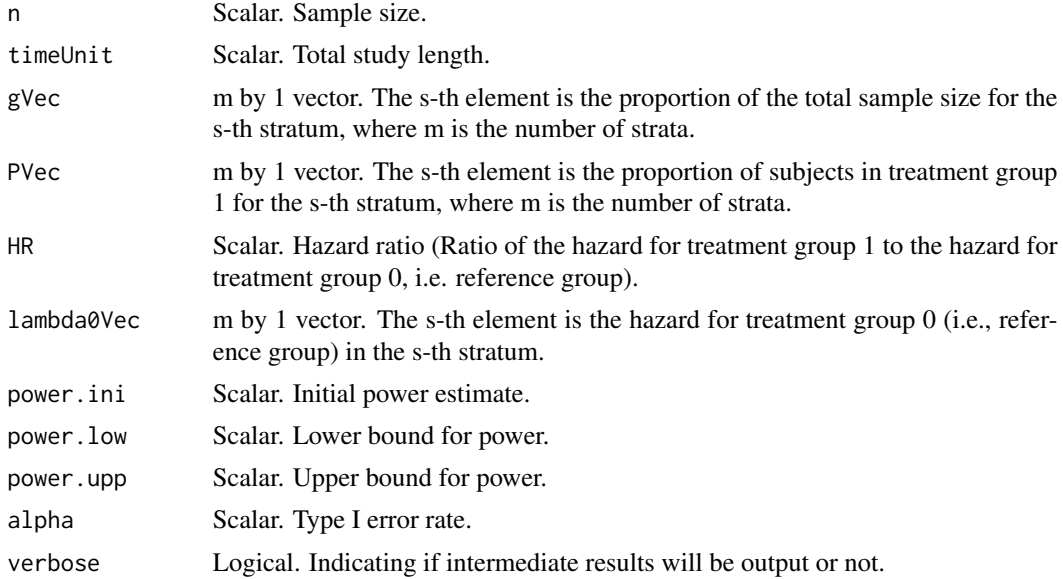

# Details

We assume (1) there is only one predictor and no covariates in the survival model (exponential survival function); (2) there are m strata; (3) the predictor  $x$  is a binary variable indicating treatment group 1  $(x = 1)$  or treatment group 0  $(x = 0)$ ; (3) the treatment effect is constant over time (proportional hazards); (4) the hazard ratio is the same in all strata, and (5) the data will be analyzed by the stratified log rank test.

The sample size formula is Formula (1) on page 801 of Palta M and Amini SB (1985):

$$
n = (Z_{\alpha} + Z_{\beta})^2 / \mu^2
$$

where  $\alpha$  is the Type I error rate,  $\beta$  is the Type II error rate (power=  $1 - \beta$ ),  $Z_{\alpha}$  is the  $100(1 - \alpha)$ percentile of standard normal distribution, and

$$
\mu = \log(\delta) \sqrt{\sum_{s=1}^{m} g_s P_s (1 - P_s) V_s}
$$

and

$$
V_s = P_s \left[ 1 - \frac{1}{\lambda_{1s}} \left\{ \exp\left[-\lambda_{1s}(T-1)\right] - \exp(-\lambda_{1s}T) \right\} \right] + (1-P_s) \left[ 1 - \frac{1}{\lambda_{2s}} \left\{ \exp\left[-\lambda_{2s}(T-1)\right] - \exp(-\lambda_{2s}T) \right\} \right]
$$

In the above formulas, m is the number of strata, T is the total study length,  $\delta$  is the hazard ratio,  $g_s$ is the proportion of the total sample size in stratum  $s$ ,  $P_s$  is the proportion of stratum  $s$ , which is in treatment group 1, and  $\lambda_{is}$  is the hazard for the *i*-th treatment group in stratum *s*.

# <span id="page-8-0"></span>powerCT and the set of the set of the set of the set of the set of the set of the set of the set of the set of the set of the set of the set of the set of the set of the set of the set of the set of the set of the set of t

# Value

A list of 2 elments.

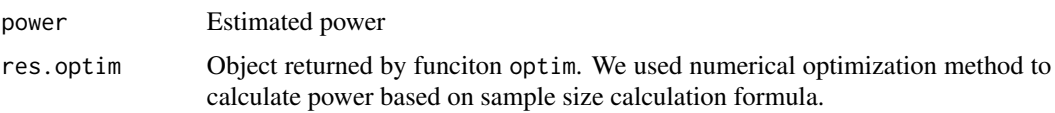

# References

Palta M and Amini SB. (1985). Consideration of covariates and stratification in sample size determination for survival time studies. *Journal of Chronic Diseases*. 38(9):801-809.

# See Also

[ssize.stratify](#page-28-1)

# Examples

```
# example on page 803 of Palta M and Amini SB. (1985).
res.power <- power.stratify(
 n = 146,
 timeUnit = 1.25,
 gVec = c(0.5, 0.5),
 PVec = c(0.5, 0.5),
 HR = 1 / 1.91,
 lambda0Vec = c(2.303, 1.139),
 power.ini = 0.8,
 power.low = 0.001,
 power.upp = 0.999,
 alpha = 0.05,
 verbose = TRUE
 )
```
<span id="page-8-1"></span>

powerCT *Power Calculation in the Analysis of Survival Data for Clinical Trials*

# Description

Power calculation for the Comparison of Survival Curves Between Two Groups under the Cox Proportional-Hazards Model for clinical trials. Some parameters will be estimated based on a pilot data set.

# Usage

```
powerCT(formula, dat, nE, nC, RR, alpha = 0.05)
```
#### Arguments

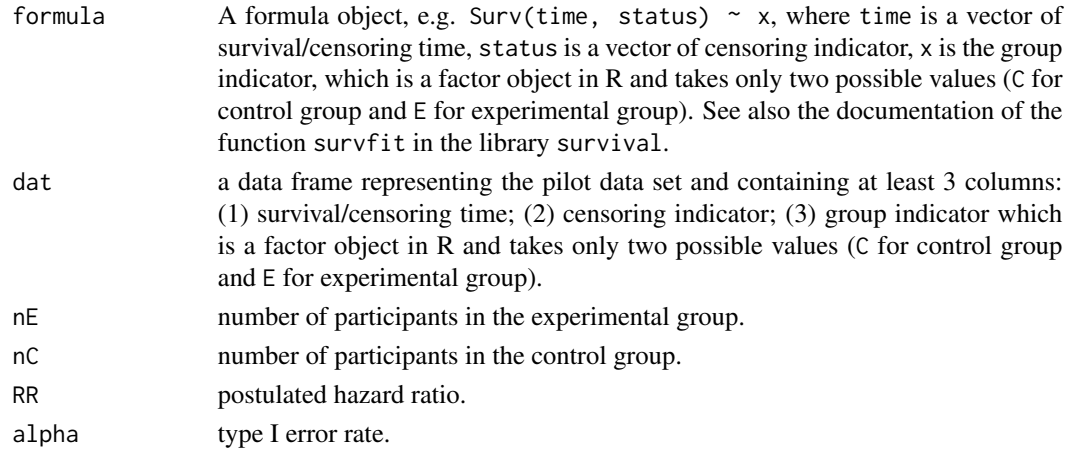

#### Details

This is an implementation of the power calculation method described in Section 14.12 (page 807) of Rosner (2006). The method was proposed by Freedman (1982).

The movitation of this function is that some times we do not have information about m or  $p_E$  and  $p_C$  available, but we have a pilot data set that can be used to estimate  $p_E$  and  $p_C$  hence m, where  $m = n_E p_E + n_C p_C$  is the expected total number of events over both groups,  $n_E$  and  $n_C$  are numbers of participants in group E (experimental group) and group C (control group), respectively.  $p_E$  is the probability of failure in group E (experimental group) over the maximum time period of the study (t years).  $p_C$  is the probability of failure in group C (control group) over the maximum time period of the study (t years).

Suppose we want to compare the survival curves between an experimental group  $(E)$  and a control group  $(C)$  in a clinical trial with a maximum follow-up of t years. The Cox proportional hazards regression model is assumed to have the form:

$$
h(t|X_1) = h_0(t) \exp(\beta_1 X_1).
$$

Let  $n_E$  be the number of participants in the E group and  $n_C$  be the number of participants in the C group. We wish to test the hypothesis  $H0 : RR = 1$  versus  $H1 : RR$  not equal to 1, where  $RR = \exp(\beta_1)$  =underlying hazard ratio for the E group versus the C group. Let RR be the postulated hazard ratio,  $\alpha$  be the significance level. Assume that the test is a two-sided test. If the ratio of participants in group E compared to group  $C = n_E/n_C = k$ , then the power of the test is

power = 
$$
\Phi(\sqrt{k*m} * |RR - 1|/(k * RR + 1) - z_{1-\alpha/2}),
$$

where

$$
m = n_E p_E + n_C p_C,
$$

and  $z_{1-\alpha/2}$  is the 100(1 –  $\alpha/2$ ) percentile of the standard normal distribution  $N(0, 1)$ ,  $\Phi$  is the cumulative distribution function (CDF) of  $N(0, 1)$ .

 $p_C$  and  $p_E$  can be calculated from the following formulaes:

$$
p_C = \sum_{i=1}^{t} D_i, p_E = \sum_{i=1}^{t} E_i,
$$

#### <span id="page-10-0"></span> $powerCT$  11

where  $D_i = \lambda_i A_i C_i$ ,  $E_i = RR\lambda_i B_i C_i$ ,  $A_i = \prod_{j=0}^{i-1} (1 - \lambda_j)$ ,  $B_i = \prod_{j=0}^{i-1} (1 - RR\lambda_j)$ ,  $C_i =$  $\prod_{j=0}^{i-1}(1-\delta_j)$ . And  $\lambda_i$  is the probability of failure at time i among participants in the control group, given that a participant has survived to time  $i - 1$  and is not censored at time  $i - 1$ , i.e., the approximate hazard time i in the control group,  $i = 1, ..., t$ ;  $RRlambda_i$  is the probability of failure at time i among participants in the experimental group, given that a participant has survived to time  $i-1$  and is not censored at time  $i-1$ , i.e., the approximate hazard time i in the experimental group,  $i = 1, ..., t$ ; delta is the proability that a participant is censored at time i given that he was followed up to time i and has not failed,  $i = 0, 1, ..., t$ , which is assumed the same in each group.

# Value

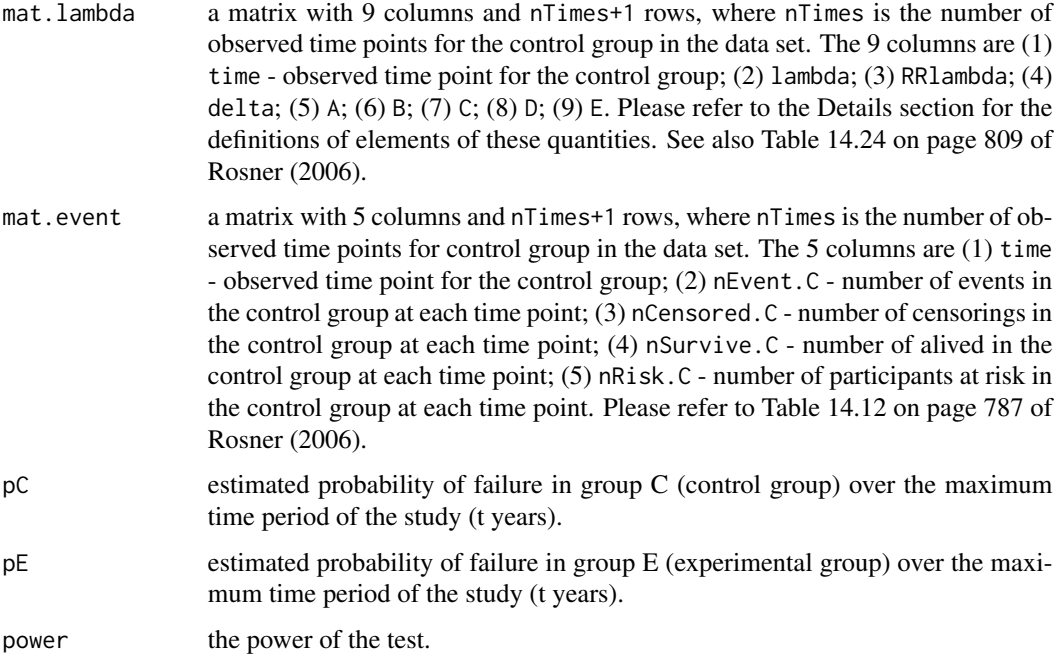

# Note

(1) The estimates of  $RRlambda_i = RR * \lambda_i$ . That is, RR1ambda is not directly estimated based on data from the experimental group; (2) The power formula assumes that the central-limit theorem is valid and hence is appropriate for large samples.

# References

Freedman, L.S. (1982). Tables of the number of patients required in clinical trials using the log-rank test. *Statistics in Medicine*. 1: 121-129

Rosner B. (2006). *Fundamentals of Biostatistics*. (6-th edition). Thomson Brooks/Cole.

# See Also

[powerCT.default0](#page-13-1), [powerCT.default](#page-11-1)

# Examples

```
# Example 14.42 in Rosner B. Fundamentals of Biostatistics.
# (6-th edition). (2006) page 809
library(survival)
data(Oph)
res <- powerCT(formula = Surv(times, status) ~ group, dat = Oph,
 nE = 200, nC = 200, RR = 0.7, alpha = 0.05)
# Table 14.24 on page 809 of Rosner (2006)
print(round(res$mat.lambda, 4))
# Table 14.12 on page 787 of Rosner (2006)
print(round(res$mat.event, 4))
# the power
print(round(res$power, 2))
```
<span id="page-11-1"></span>powerCT.default *Power Calculation in the Analysis of Survival Data for Clinical Trials*

# Description

Power calculation for the Comparison of Survival Curves Between Two Groups under the Cox Proportional-Hazards Model for clinical trials.

# Usage

powerCT.default(nE, nC, pE, pC, RR, alpha = 0.05)

# Arguments

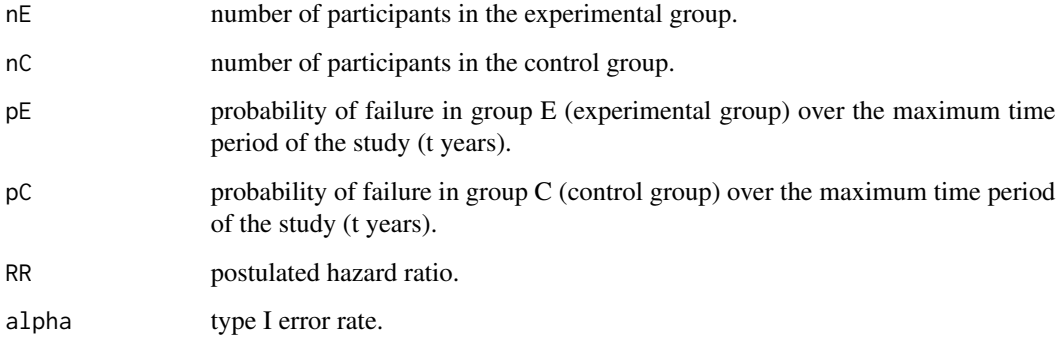

<span id="page-11-0"></span>

#### <span id="page-12-0"></span>Details

This is an implementation of the power calculation method described in Section 14.12 (page 807) of Rosner (2006). The method was proposed by Freedman (1982).

Suppose we want to compare the survival curves between an experimental group  $(E)$  and a control group  $(C)$  in a clinical trial with a maximum follow-up of t years. The Cox proportional hazards regression model is assumed to have the form:

$$
h(t|X_1) = h_0(t) \exp(\beta_1 X_1).
$$

Let  $n_E$  be the number of participants in the E group and  $n_C$  be the number of participants in the C group. We wish to test the hypothesis  $H0:RR = 1$  versus  $H1:RR$  not equal to 1, where  $RR = \exp(\beta_1)$  =underlying hazard ratio for the E group versus the C group. Let RR be the postulated hazard ratio,  $\alpha$  be the significance level. Assume that the test is a two-sided test. If the ratio of participants in group E compared to group  $C = n_E/n_C = k$ , then the power of the test is

power = 
$$
\Phi(\sqrt{k*m} * |RR - 1|/(k * RR + 1) - z_{1-\alpha/2}),
$$

where

$$
m = n_E p_E + n_C p_C,
$$

and  $z_{1-\alpha/2}$  is the 100(1 –  $\alpha/2$ ) percentile of the standard normal distribution  $N(0,1)$ ,  $\Phi$  is the cumulative distribution function (CDF) of  $N(0, 1)$ .

# Value

The power of the test.

#### Note

The power formula assumes that the central-limit theorem is valid and hence is appropriate for large samples.

# References

Freedman, L.S. (1982). Tables of the number of patients required in clinical trials using the log-rank test. *Statistics in Medicine*. 1: 121-129

Rosner B. (2006). *Fundamentals of Biostatistics*. (6-th edition). Thomson Brooks/Cole.

#### See Also

[powerCT.default0](#page-13-1), [powerCT](#page-8-1)

# Examples

```
# Example 14.42 in Rosner B. Fundamentals of Biostatistics.
# (6-th edition). (2006) page 809
powerCT.default(nE = 200, nC = 200, pE = 0.3707, pC = 0.4890,
  RR = 0.7, alpha = 0.05)
```
<span id="page-13-1"></span><span id="page-13-0"></span>

#### **Description**

Power calculation for the Comparison of Survival Curves Between Two Groups under the Cox Proportional-Hazards Model for clinical trials.

#### Usage

```
powerCT.default@(k, m, RR, alpha = 0.05)
```
# Arguments

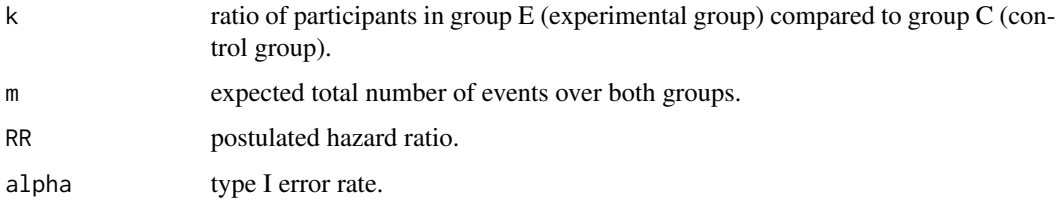

# Details

This is an implementation of the power calculation method described in Section 14.12 (page 807) of Rosner (2006). The method was proposed by Freedman (1982).

Suppose we want to compare the survival curves between an experimental group  $(E)$  and a control group  $(C)$  in a clinical trial with a maximum follow-up of t years. The Cox proportional hazards regression model is assumed to have the form:

$$
h(t|X_1) = h_0(t) \exp(\beta_1 X_1).
$$

Let  $n_E$  be the number of participants in the E group and  $n_C$  be the number of participants in the C group. We wish to test the hypothesis  $H0 : RR = 1$  versus  $H1 : RR$  not equal to 1, where  $RR = \exp(\beta_1)$  =underlying hazard ratio for the E group versus the C group. Let RR be the postulated hazard ratio,  $\alpha$  be the significance level. Assume that the test is a two-sided test. If the ratio of participants in group E compared to group  $C = n_E/n_C = k$ , then the power of the test is

power = 
$$
\Phi(\sqrt{k*m} * |RR - 1|/(k * RR + 1) - z_{1-\alpha/2}),
$$

where  $z_{1-\alpha/2}$  is the 100(1 –  $\alpha/2$ ) percentile of the standard normal distribution  $N(0, 1)$ ,  $\Phi$  is the cumulative distribution function (CDF) of  $N(0, 1)$ .

# Value

The power of the test.

#### <span id="page-14-0"></span>powerEpi 15

# Note

The power formula assumes that the central-limit theorem is valid and hence is appropriate for large samples.

# References

Freedman, L.S. (1982). Tables of the number of patients required in clinical trials using the log-rank test. *Statistics in Medicine*. 1: 121-129

Rosner B. (2006). *Fundamentals of Biostatistics*. (6-th edition). Thomson Brooks/Cole.

# See Also

[powerCT.default](#page-11-1), [powerCT](#page-8-1)

# Examples

# Example 14.42 in Rosner B. Fundamentals of Biostatistics. # (6-th edition). (2006) page 809 powerCT.default0(k = 1, m = 171.9, RR = 0.7, alpha = 0.05)

<span id="page-14-1"></span>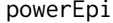

Power Calculation for Cox Proportional Hazards Regression with *Two Covariates for Epidemiological Studies*

#### Description

Power calculation for Cox proportional hazards regression with two covariates for epidemiological Studies. The covariate of interest should be a binary variable. The other covariate can be either binary or non-binary. The formula takes into account competing risks and the correlation between the two covariates. Some parameters will be estimated based on a pilot data set.

# Usage

```
powerEpi(X1, X2, failureFlag, n, theta, alpha = 0.05)
```
# Arguments

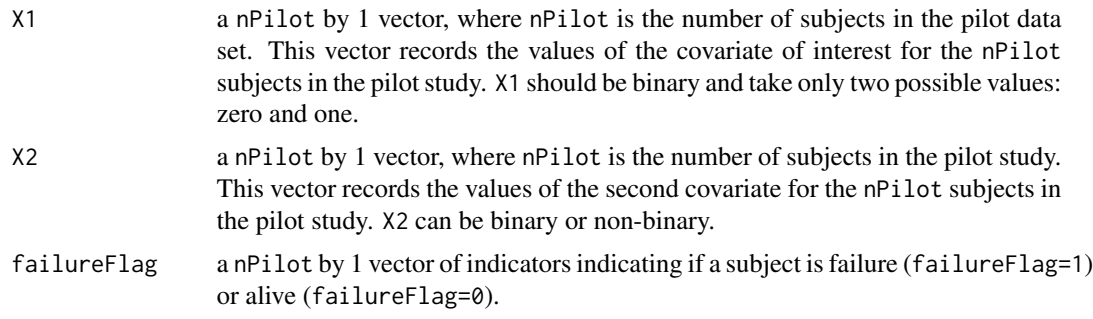

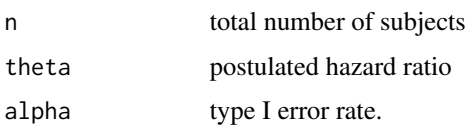

# Details

This is an implementation of the power calculation formula derived by Latouche et al. (2004) for the following Cox proportional hazards regression in the epidemiological studies:

$$
h(t|x_1, x_2) = h_0(t) \exp(\beta_1 x_1 + \beta_2 x_2),
$$

where the covariate  $X_1$  is of our interest. The covariate  $X_1$  should be a binary variable taking two possible values: zero and one, while the covariate  $X_2$  can be binary or continuous.

Suppose we want to check if the hazard of  $X_1 = 1$  is equal to the hazard of  $X_1 = 0$  or not. Equivalently, we want to check if the hazard ratio of  $X_1 = 1$  to  $X_1 = 0$  is equal to 1 or is equal to  $\exp(\beta_1) = \theta$ . Given the type I error rate  $\alpha$  for a two-sided test, the power required to detect a hazard ratio as small as  $\exp(\beta_1) = \theta$  is

$$
power = \Phi\left(-z_{1-\alpha/2} + \sqrt{n[\log(\theta)]^2 p(1-p)\psi(1-\rho^2)}\right),\,
$$

where  $\psi$  is the proportion of subjects died of the disease of interest, and

$$
\rho = corr(X_1, X_2) = (p_1 - p_0) \times \sqrt{\frac{q(1 - q)}{p(1 - p)}}
$$

,

and  $p = Pr(X_1 = 1), q = Pr(X_2 = 1), p_0 = Pr(X_1 = 1 | X_2 = 0),$  and  $p_1 = Pr(X_1 = 1 | X_2 = 0)$ 1).

 $p, \rho^2$ , and  $\psi$  will be estimated from a pilot data set.

# Value

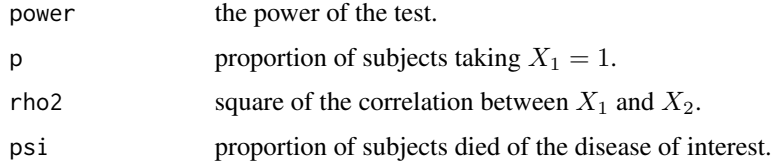

# Note

(1) The formula can be used to calculate power for a randomized trial study by setting rho2=0.

(2) When  $\rho^2 = 0$ , the formula derived by Latouche et al. (2004) looks the same as that derived by Schoenfeld (1983). Latouche et al. (2004) pointed out that in this situation, the interpretations are different hence the two formulae are actually different. In Latouched et al. (2004), the hazard ratio  $\theta$ measures the difference of effect of a covariate at two different levels on the subdistribution hazard for a particular failure, while in Schoenfeld (1983), the hazard ratio  $\theta$  measures the difference of effect on the cause-specific hazard.

# <span id="page-16-0"></span>powerEpi.default 17

# References

Schoenfeld DA. (1983). Sample-size formula for the proportional-hazards regression model. *Biometrics*. 39:499-503.

Latouche A., Porcher R. and Chevret S. (2004). Sample size formula for proportional hazards modelling of competing risks. *Statistics in Medicine*. 23:3263-3274.

# See Also

[powerEpi.default](#page-16-1)

# Examples

```
# generate a toy pilot data set
X1 <- c(rep(1, 39), rep(0, 61))
set.seed(123456)
X2 \leq - sample(c(0, 1), 100, replace = TRUE)
failureFlag <- sample(c(0, 1), 100, prob = c(0.5, 0.5), replace = TRUE)
powerEpi(X1 = X1, X2 = X2, failureFlag = failureFlag,
 n = 139, theta = 2, alpha = 0.05)
```
<span id="page-16-1"></span>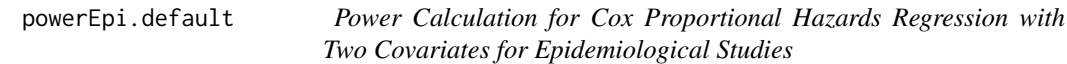

# Description

Power calculation for Cox proportional hazards regression with two covariates for epidemiological Studies. The covariate of interest should be a binary variable. The other covariate can be either binary or non-binary. The formula takes into account competing risks and the correlation between the two covariates.

# Usage

```
powerEpi.default(n, theta, p, psi, rho2, alpha = 0.05)
```
#### Arguments

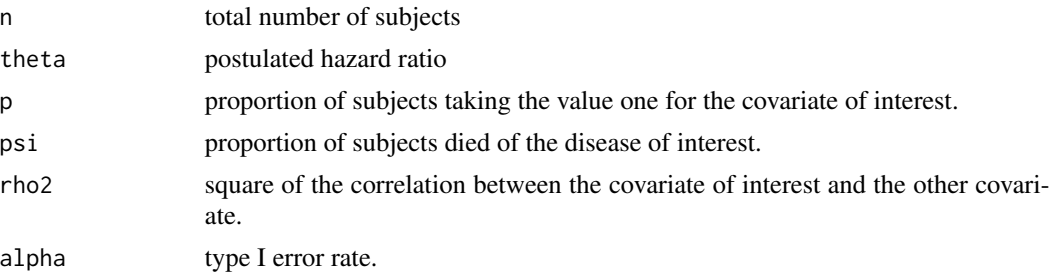

#### <span id="page-17-0"></span>Details

This is an implementation of the power calculation formula derived by Latouche et al. (2004) for the following Cox proportional hazards regression in the epidemiological studies:

$$
h(t|x_1, x_2) = h_0(t) \exp(\beta_1 x_1 + \beta_2 x_2),
$$

where the covariate  $X_1$  is of our interest. The covariate  $X_1$  should be a binary variable taking two possible values: zero and one, while the covariate  $X_2$  can be binary or continuous.

Suppose we want to check if the hazard of  $X_1 = 1$  is equal to the hazard of  $X_1 = 0$  or not. Equivalently, we want to check if the hazard ratio of  $X_1 = 1$  to  $X_1 = 0$  is equal to 1 or is equal to  $\exp(\beta_1) = \theta$ . Given the type I error rate  $\alpha$  for a two-sided test, the power required to detect a hazard ratio as small as  $\exp(\beta_1) = \theta$  is

$$
power = \Phi\left(-z_{1-\alpha/2} + \sqrt{n[\log(\theta)]^2 p(1-p)\psi(1-\rho^2)}\right),\,
$$

where  $\psi$  is the proportion of subjects died of the disease of interest, and

$$
\rho = corr(X_1, X_2) = (p_1 - p_0) \times \sqrt{\frac{q(1-q)}{p(1-p)}}
$$

,

and 
$$
p = Pr(X_1 = 1), q = Pr(X_2 = 1), p_0 = Pr(X_1 = 1 | X_2 = 0),
$$
 and  $p_1 = Pr(X_1 = 1 | X_2 = 1).$ 

#### Value

The power of the test.

#### Note

(1) The formula can be used to calculate power for a randomized trial study by setting rho2=0.

(2) When rho2=0, the formula derived by Latouche et al. (2004) looks the same as that derived by Schoenfeld (1983). Latouche et al. (2004) pointed out that in this situation, the interpretations are different hence the two formulae are actually different. In Latouched et al. (2004), the hazard ratio  $\theta$ measures the difference of effect of a covariate at two different levels on the subdistribution hazard for a particular failure, while in Schoenfeld (1983), the hazard ratio  $\theta$  measures the difference of effect on the cause-specific hazard.

#### References

Schoenfeld DA. (1983). Sample-size formula for the proportional-hazards regression model. *Biometrics*. 39:499-503.

Latouche A., Porcher R. and Chevret S. (2004). Sample size formula for proportional hazards modelling of competing risks. *Statistics in Medicine*. 23:3263-3274.

#### See Also

[powerEpi](#page-14-1)

# <span id="page-18-0"></span>powerEpiCont 19

# Examples

```
# Example at the end of Section 5.2 of Latouche et al. (2004)
# for a cohort study.
powerEpi.default(n = 139, theta = 2, p = 0.39, psi = 0.505,
 rho2 = 0.132^2, alpha = 0.05)
```
<span id="page-18-1"></span>powerEpiCont *Power Calculation for Cox Proportional Hazards Regression with Nonbinary Covariates for Epidemiological Studies*

# Description

Power calculation for Cox proportional hazards regression with nonbinary covariates for Epidemiological Studies. Some parameters will be estimated based on a pilot data set.

# Usage

```
powerEpiCont(formula, dat, X1, failureFlag, n, theta, alpha = 0.05)
```
# Arguments

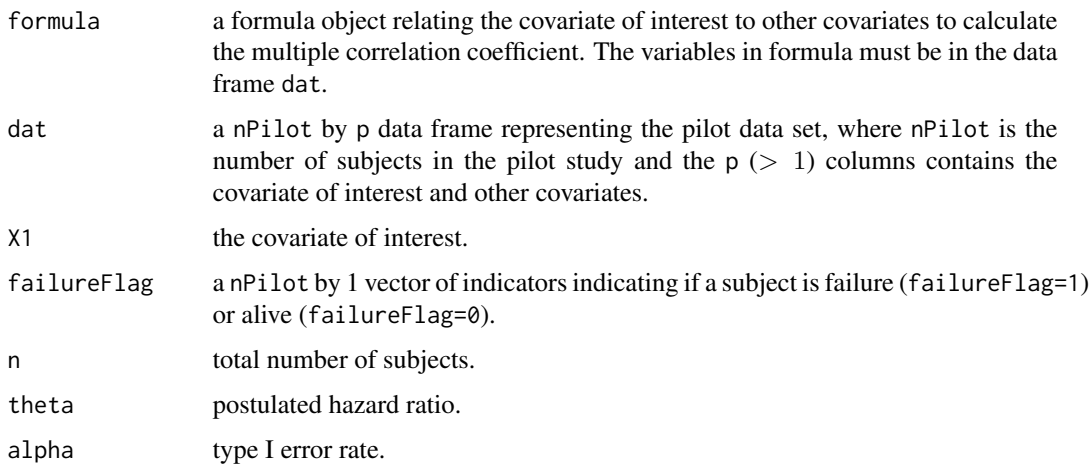

# Details

This is an implementation of the power calculation formula derived by Hsieh and Lavori (2000) for the following Cox proportional hazards regression in the epidemiological studies:

$$
h(t|x_1, x_2) = h_0(t) \exp(\beta_1 x_1 + \beta_2 x_2),
$$

where the covariate  $X_1$  is a nonbinary variable and  $X_2$  is a vector of other covariates.

<span id="page-19-0"></span>Suppose we want to check if the hazard ratio of the main effect  $X_1 = 1$  to  $X_1 = 0$  is equal to 1 or is equal to  $\exp(\beta_1) = \theta$ . Given the type I error rate  $\alpha$  for a two-sided test, the power required to detect a hazard ratio as small as  $\exp(\beta_1) = \theta$  is

power = 
$$
\Phi\left(-z_{1-\alpha/2} + \sqrt{n[\log(\theta)]^2 \sigma^2 \psi(1-\rho^2)}\right)
$$
,

where  $\sigma^2 = Var(X_1)$ ,  $\psi$  is the proportion of subjects died of the disease of interest, and  $\rho$  is the multiple correlation coefficient of the following linear regression:

$$
x_1=b_0+\boldsymbol{b}^T\boldsymbol{x}_2.
$$

That is,  $\rho^2 = R^2$ , where  $R^2$  is the proportion of variance explained by the regression of  $X_1$  on the vector of covriates  $X_2$ .

rho will be estimated from a pilot study.

# Value

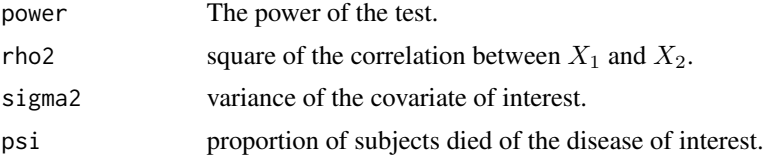

# Note

(1) Hsieh and Lavori (2000) assumed one-sided test, while this implementation assumed two-sided test. (2) The formula can be used to calculate power for a randomized trial study by setting rho2=0.

## References

Hsieh F.Y. and Lavori P.W. (2000). Sample-size calculation for the Cox proportional hazards regression model with nonbinary covariates. *Controlled Clinical Trials*. 21:552-560.

# See Also

[powerEpiCont.default](#page-20-1)

# Examples

```
# generate a toy pilot data set
set.seed(123456)
X1 <- rnorm(100, mean = 0, sd = 0.3126)
X2 \leq - sample(c(0, 1), 100, replace = TRUE)
failureFlag <- sample(c(0, 1), 100, prob = c(0.25, 0.75), replace = TRUE)
dat \le data.frame(X1 = X1, X2 = X2, failureFlag = failureFlag)
powerEpiCont(formula = X1 - X2, dat = dat, X1 = X1, failureFlag = failureFlag,
  n = 107, theta = exp(1), alpha = 0.05)
```
<span id="page-20-1"></span><span id="page-20-0"></span>powerEpiCont.default *Power Calculation for Cox Proportional Hazards Regression with Nonbinary Covariates for Epidemiological Studies*

# Description

Power calculation for Cox proportional hazards regression with nonbinary covariates for Epidemiological Studies.

# Usage

```
powerEpiCont.default(n, theta, sigma2, psi, rho2, alpha = 0.05)
```
#### Arguments

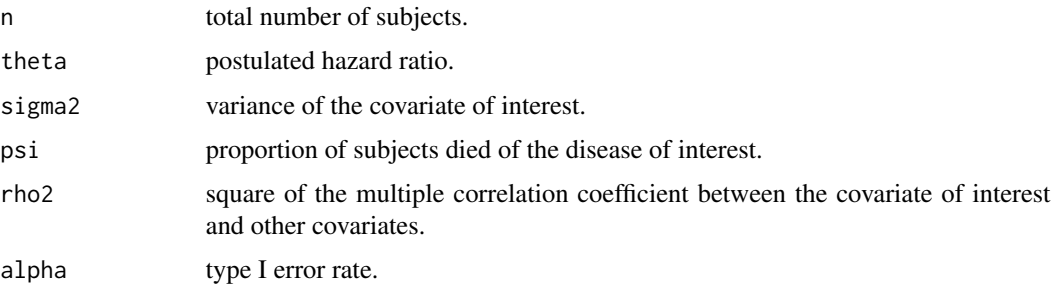

#### Details

This is an implementation of the power calculation formula derived by Hsieh and Lavori (2000) for the following Cox proportional hazards regression in the epidemiological studies:

$$
h(t|x_1, x_2) = h_0(t) \exp(\beta_1 x_1 + \beta_2 x_2),
$$

where the covariate  $X_1$  is a nonbinary variable and  $X_2$  is a vector of other covariates.

Suppose we want to check if the hazard ratio of the main effect  $X_1 = 1$  to  $X_1 = 0$  is equal to 1 or is equal to  $\exp(\beta_1) = \theta$ . Given the type I error rate  $\alpha$  for a two-sided test, the power required to detect a hazard ratio as small as  $\exp(\beta_1) = \theta$  is

$$
power = \Phi\left(-z_{1-\alpha/2} + \sqrt{n[\log(\theta)]^2 \sigma^2 \psi(1-\rho^2)}\right),\,
$$

where  $\sigma^2 = Var(X_1)$ ,  $\psi$  is the proportion of subjects died of the disease of interest, and  $\rho$  is the multiple correlation coefficient of the following linear regression:

$$
x_1=b_0+\boldsymbol{b}^T\boldsymbol{x}_2.
$$

That is,  $\rho^2 = R^2$ , where  $R^2$  is the proportion of variance explained by the regression of  $X_1$  on the vector of covriates  $X_2$ .

# <span id="page-21-0"></span>Value

The power of the test.

#### Note

(1) Hsieh and Lavori (2000) assumed one-sided test, while this implementation assumed two-sided test. (2) The formula can be used to calculate power for a randomized trial study by setting rho2=0.

# References

Hsieh F.Y. and Lavori P.W. (2000). Sample-size calculation for the Cox proportional hazards regression model with nonbinary covariates. *Controlled Clinical Trials*. 21:552-560.

# See Also

[powerEpiCont](#page-18-1)

# Examples

# example in the EXAMPLE section (page 557) of Hsieh and Lavori (2000). # Hsieh and Lavori (2000) assumed one-sided test, # while this implementation assumed two-sided test. # Hence alpha=0.1 here (two-sided test) will correspond # to alpha=0.05 of one-sided test in Hsieh and Lavori's (2000) example. powerEpiCont.default(n = 107, theta =  $exp(1)$ , sigma2 = 0.3126^2,  $psi = 0.738$ , rho $2 = 0.1837$ , alpha = 0.1)

powerEpiInt *Power Calculation Testing Interaction Effect for Cox Proportional Hazards Regression with two covariates for Epidemiological Studies (Both covariates should be binary)*

#### **Description**

Power calculation testing interaction effect for Cox proportional hazards regression with two covariates for Epidemiological Studies. Both covariates should be binary variables. The formula takes into account the correlation between the two covariates. Some parameters will be estimated based on a pilot study.

# Usage

```
powerEpiInt(X1, X2, failureFlag, n, theta, alpha = 0.05)
```
# powerEpiInt 23

# Arguments

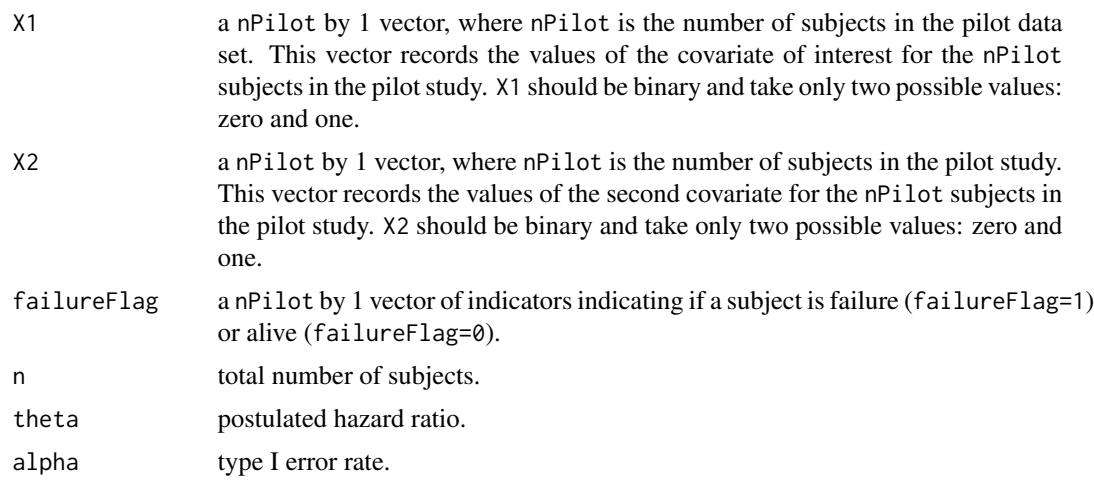

# Details

This is an implementation of the power calculation formula derived by Schmoor et al. (2000) for the following Cox proportional hazards regression in the epidemoilogical studies:

$$
h(t|x_1, x_2) = h_0(t) \exp(\beta_1 x_1 + \beta_2 x_2 + \gamma(x_1 x_2)),
$$

where both covariates  $X_1$  and  $X_2$  are binary variables.

Suppose we want to check if the hazard ratio of the interaction effect  $X_1X_2 = 1$  to  $X_1X_2 = 0$  is equal to 1 or is equal to  $\exp(\gamma) = \theta$ . Given the type I error rate  $\alpha$  for a two-sided test, the power required to detect a hazard ratio as small as  $\exp(\gamma) = \theta$  is:

$$
power = \Phi\left(-z_{1-\alpha/2} + \sqrt{\frac{n}{\delta}[\log(\theta)]^2 \psi}\right),\,
$$

where

$$
\delta = \frac{1}{p_{00}} + \frac{1}{p_{01}} + \frac{1}{p_{10}} + \frac{1}{p_{11}},
$$

 $\psi$  is the proportion of subjects died of the disease of interest, and  $p_{00} = Pr(X_1 = 0, \text{and}, X_2 = 1)$ 0),  $p_{01} = Pr(X_1 = 0, \text{ and}, X_2 = 1), p_{10} = Pr(X_1 = 1, \text{ and}, X_2 = 0), p_{11} = Pr(X_1 = 1, \text{ and}, X_2 = 0)$ 1, and,  $X_2 = 1$ ).

 $p_{00}, p_{01}, p_{10}, p_{11}$ , and  $\psi$  will be estimated from the pilot data.

# Value

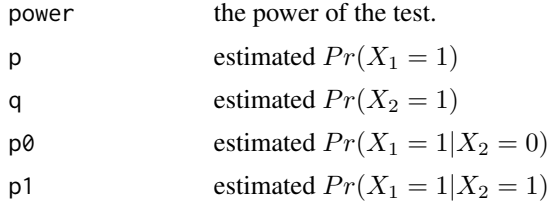

<span id="page-23-0"></span>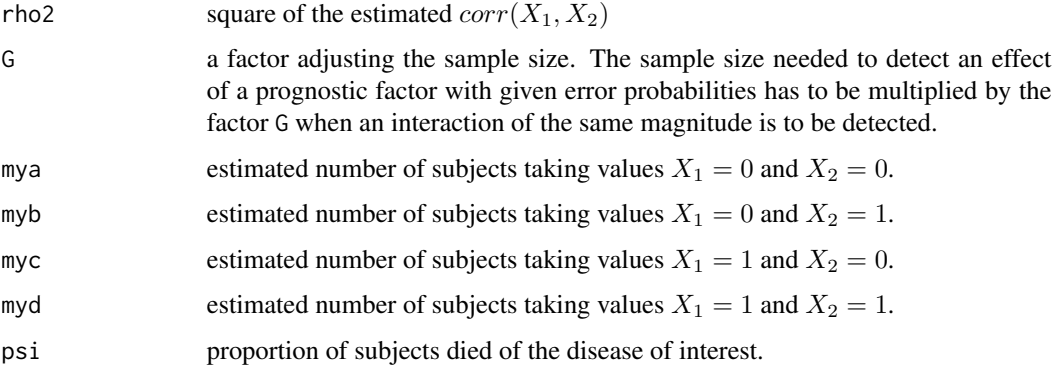

# References

Schmoor C., Sauerbrei W., and Schumacher M. (2000). Sample size considerations for the evaluation of prognostic factors in survival analysis. *Statistics in Medicine*. 19:441-452.

#### See Also

[powerEpiInt.default0](#page-23-1), [powerEpiInt2](#page-27-1)

#### Examples

```
# generate a toy pilot data set
X1 <- c(rep(1, 39), rep(0, 61))
set.seed(123456)
X2 \leq - sample(c(0, 1), 100, replace = TRUE)
failureFlag <- sample(c(0, 1), 100, prob = c(0.25, 0.75), replace = TRUE)
powerEpiInt(X1, X2, failureFlag, n = 184, theta = 3, alpha = 0.05)
```
<span id="page-23-1"></span>powerEpiInt.default0 *Power Calculation Testing Interaction Effect for Cox Proportional Hazards Regression*

# Description

Power calculation testing interaction effect for Cox proportional hazards regression with two covariates for Epidemiological Studies. Both covariates should be binary variables. The formula takes into account the correlation between the two covariates.

# Usage

```
powerEpiInt.default0(n, theta, p, psi, G, rho2, alpha = 0.05)
```
#### Arguments

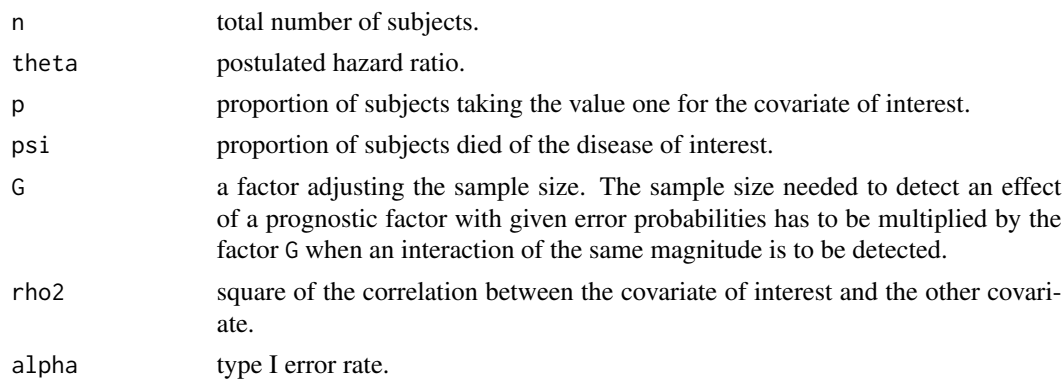

#### Details

This is an implementation of the power calculation formula derived by Schmoor et al. (2000) for the following Cox proportional hazards regression in the epidemiological studies:

$$
h(t|x_1, x_2) = h_0(t) \exp(\beta_1 x_1 + \beta_2 x_2 + \gamma(x_1 x_2)),
$$

where both covariates  $X_1$  and  $X_2$  are binary variables.

Suppose we want to check if the hazard ratio of the interaction effect  $X_1X_2 = 1$  to  $X_1X_2 = 0$  is equal to 1 or is equal to  $\exp(\gamma) = \theta$ . Given the type I error rate  $\alpha$  for a two-sided test, the power required to detect a hazard ratio as small as  $\exp(\gamma) = \theta$  is

$$
power = \Phi\left(-z_{1-\alpha/2} + \sqrt{\frac{n}{G}[\log(\theta)]^2 p(1-p)\psi(1-\rho^2)}\right),\,
$$

where  $\psi$  is the proportion of subjects died of the disease of interest, and

$$
\rho = corr(X_1, X_2) = (p_1 - p_0) \times \sqrt{\frac{q(1 - q)}{p(1 - p)}}
$$

,

and  $p = Pr(X_1 = 1), q = Pr(X_2 = 1), p_0 = Pr(X_1 = 1 | X_2 = 0),$  and  $p_1 = Pr(X_1 = 1 | X_2 = 0)$ 1), and

$$
G = \frac{[(1-q)(1-p_0)p_0 + q(1-p_1)p_1]^2}{(1-q)q(1-p_0)p_0(1-p_1)p_1}.
$$

If  $X_1$  and  $X_2$  are uncorrelated, we have  $p_0 = p_1 = p$  leading to  $1/[(1 - q)q]$ . For  $q = 0.5$ , we have  $G=4$ .

# Value

The power of the test.

# References

Schmoor C., Sauerbrei W., and Schumacher M. (2000). Sample size considerations for the evaluation of prognostic factors in survival analysis. *Statistics in Medicine*. 19:441-452.

# See Also

[powerEpiInt.default1](#page-25-1), [powerEpiInt2](#page-27-1)

# Examples

```
# Example at the end of Section 4 of Schmoor et al. (2000).
powerEpiInt.default0(n = 184, theta = 3, p = 0.61, psi = 139 / 184,
 G = 4.79177, rho2 = 0.015^2, alpha = 0.05)
```
<span id="page-25-1"></span>powerEpiInt.default1 *Power Calculation Testing Interaction Effect for Cox Proportional Hazards Regression*

# Description

Power calculation testing interaction effect for Cox proportional hazards regression with two covariates for Epidemiological Studies. Both covariates should be binary variables. The formula takes into account the correlation between the two covariates.

# Usage

```
powerEpiInt.default1(n, theta, psi, p00, p01, p10, p11, alpha = 0.05)
```
# Arguments

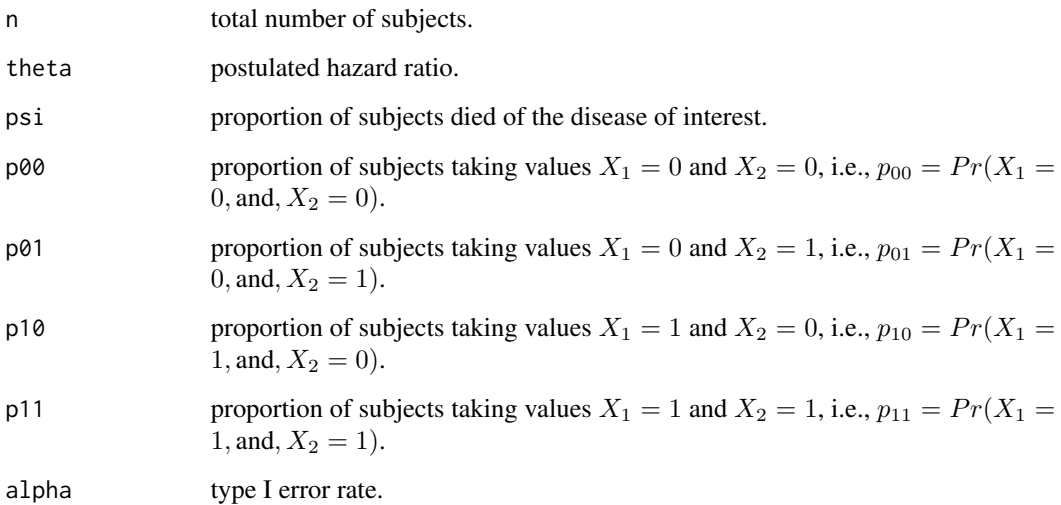

<span id="page-25-0"></span>

#### <span id="page-26-0"></span>Details

This is an implementation of the power calculation formula derived by Schmoor et al. (2000) for the following Cox proportional hazards regression in the epidemoilogical studies:

$$
h(t|x_1, x_2) = h_0(t) \exp(\beta_1 x_1 + \beta_2 x_2 + \gamma(x_1 x_2)),
$$

where both covariates  $X_1$  and  $X_2$  are binary variables.

Suppose we want to check if the hazard ratio of the interaction effect  $X_1X_2 = 1$  to  $X_1X_2 = 0$  is equal to 1 or is equal to  $\exp(\gamma) = \theta$ . Given the type I error rate  $\alpha$  for a two-sided test, the power required to detect a hazard ratio as small as  $\exp(\gamma) = \theta$  is:

power = 
$$
\Phi\left(-z_{1-\alpha/2} + \sqrt{\frac{n}{\delta}[\log(\theta)]^2 \psi}\right)
$$
,

where

$$
\delta = \frac{1}{p_{00}} + \frac{1}{p_{01}} + \frac{1}{p_{10}} + \frac{1}{p_{11}},
$$

 $\psi$  is the proportion of subjects died of the disease of interest, and  $p_{00} = Pr(X_1 = 0, \text{and}, X_2 = 1)$ 0),  $p_{01} = Pr(X_1 = 0, \text{and}, X_2 = 1), p_{10} = Pr(X_1 = 1, \text{and}, X_2 = 0), p_{11} = Pr(X_1 = 1, \text{and}, X_2 = 0)$ 1, and,  $X_2 = 1$ ).

#### Value

The power of the test.

#### References

Schmoor C., Sauerbrei W., and Schumacher M. (2000). Sample size considerations for the evaluation of prognostic factors in survival analysis. *Statistics in Medicine*. 19:441-452.

#### See Also

[powerEpiInt.default0](#page-23-1), [powerEpiInt2](#page-27-1)

#### Examples

```
# Example at the end of Section 4 of Schmoor et al. (2000).
# p00, p01, p10, and p11 are calculated based on Table III on page 448
# of Schmoor et al. (2000).
powerEpiInt.default1(n = 184, theta = 3, psi = 139 / 184,
  p00 = 50 / 184, p01 = 21 / 184, p10 = 78 / 184, p11 = 35 / 184,
  alpha = 0.05)
```
<span id="page-27-1"></span><span id="page-27-0"></span>

# Description

Power calculation testing interaction effect for Cox proportional hazards regression with two covariates for Epidemiological Studies. Both covariates should be binary variables. The formula takes into account the correlation between the two covariates.

#### Usage

```
powerEpiInt2(n, theta, psi, mya, myb, myc, myd, alpha = 0.05)
```
#### Arguments

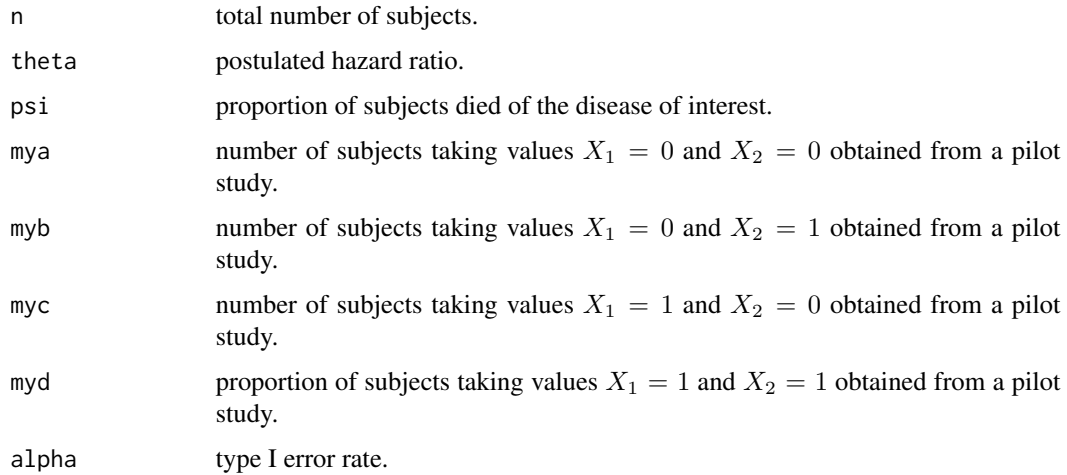

#### Details

This is an implementation of the power calculation formula derived by Schmoor et al. (2000) for the following Cox proportional hazards regression in the epidemiological studies:

$$
h(t|x_1, x_2) = h_0(t) \exp(\beta_1 x_1 + \beta_2 x_2 + \gamma(x_1 x_2)),
$$

where both covariates  $X_1$  and  $X_2$  are binary variables.

Suppose we want to check if the hazard ratio of the interaction effect  $X_1X_2 = 1$  to  $X_1X_2 = 0$  is equal to 1 or is equal to  $\exp(\gamma) = \theta$ . Given the type I error rate  $\alpha$  for a two-sided test, the power required to detect a hazard ratio as small as  $\exp(\gamma) = \theta$  is

$$
power = \Phi\left(-z_{1-\alpha/2} + \sqrt{\frac{n}{G}[\log(\theta)]^2 p(1-p)\psi(1-\rho^2)}\right),\,
$$

# <span id="page-28-0"></span>ssize.stratify 29

where  $\psi$  is the proportion of subjects died of the disease of interest, and

$$
\rho = corr(X_1, X_2) = (p_1 - p_0) \times \sqrt{\frac{q(1 - q)}{p(1 - p)}},
$$

and  $p = Pr(X_1 = 1), q = Pr(X_2 = 1), p_0 = Pr(X_1 = 1 | X_2 = 0),$  and  $p_1 = Pr(X_1 = 1 | X_2 = 0)$ 1), and

$$
G = \frac{[(1-q)(1-p_0)p_0 + q(1-p_1)p_1]^2}{(1-q)q(1-p_0)p_0(1-p_1)p_1},
$$

and  $p0 = Pr(X_1 = 1 | X_2 = 0) = myc/(mya + myc)$ ,  $p1 = Pr(X_1 = 1 | X_2 = 1) =$  $myd/(myb + myd), p = Pr(X_1 = 1) = (myc + myd)/n_{obs}, q = Pr(X_2 = 1) = (myb +$  $myd)/n_{obs}, n_{obs} = mya + myb + myc + myd.$ 

 $p_{00}$  =  $Pr(X_1 = 0, \text{and}, X_2 = 0), p_{01}$  =  $Pr(X_1 = 0, \text{and}, X_2 = 1), p_{10}$  =  $Pr(X_1 = 0, \text{and}, X_2 = 0)$ 1, and,  $X_2 = 0$ ,  $p_{11} = Pr(X_1 = 1, \text{and}, X_2 = 1)$ .

#### Value

The power of the test.

#### References

Schmoor C., Sauerbrei W., and Schumacher M. (2000). Sample size considerations for the evaluation of prognostic factors in survival analysis. *Statistics in Medicine*. 19:441-452.

#### See Also

[powerEpiInt.default0](#page-23-1), [powerEpiInt.default1](#page-25-1)

#### Examples

# Example at the end of Section 4 of Schmoor et al. (2000). # mya, myb, myc, and myd are obtained from Table III on page 448 # of Schmoor et al. (2000). powerEpiInt2(n = 184, theta = 3, psi = 139 / 184, mya = 50, myb = 21, myc = 78, myd = 35, alpha =  $0.05$ )

<span id="page-28-1"></span>ssize.stratify *Sample size calculation for Survival Analysis with Binary Predictor and Exponential Survival Function*

# Description

Sample size calculation for survival analysis with binary predictor and exponential survival function.

# Usage

```
ssize.stratify(
   power,
    timeUnit,
    gVec,
   PVec,
   HR,
    lambda0Vec,
    alpha = 0.05,
    verbose = TRUE)
```
#### Arguments

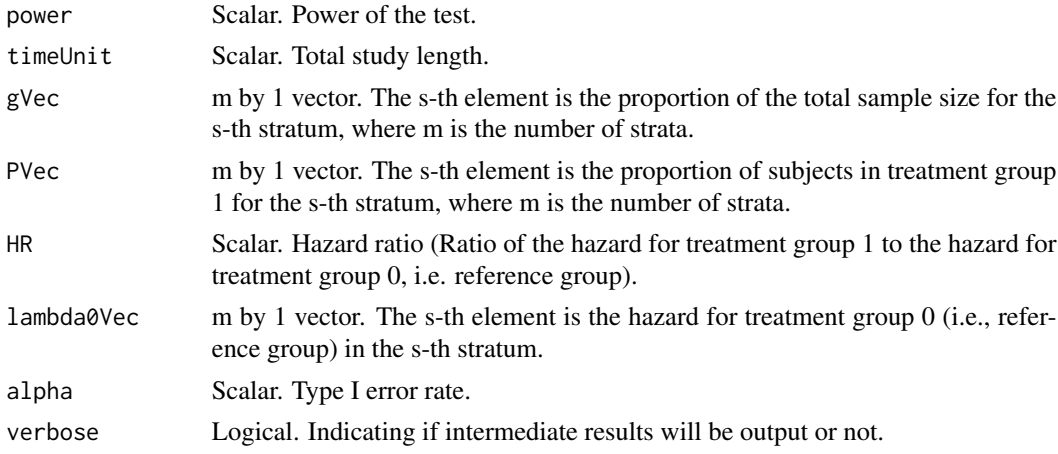

# Details

We assume (1) there is only one predictor and no covariates in the survival model (exponential survival function); (2) there are  $m$  strata; (3) the predictor x is a binary variable indicating treatment group 1  $(x = 1)$  or treatment group 0  $(x = 0)$ ; (3) the treatment effect is constant over time (proportional hazards); (4) the hazard ratio is the same in all strata, and (5) the data will be analyzed by the stratified log rank test.

The sample size formula is Formula (1) on page 801 of Palta M and Amini SB (1985):

$$
n=(Z_{\alpha}+Z_{\beta})^2/\mu^2
$$

where  $\alpha$  is the Type I error rate,  $\beta$  is the Type II error rate (power=  $1 - \beta$ ),  $Z_{\alpha}$  is the  $100(1 - \alpha)$ percentile of standard normal distribution, and

$$
\mu = \log(\delta) \sqrt{\sum_{s=1}^{m} g_s P_s (1 - P_s) V_s}
$$

and

$$
V_s = P_s \left[ 1 - \frac{1}{\lambda_{1s}} \left\{ \exp\left[-\lambda_{1s}(T-1)\right] - \exp(-\lambda_{1s}T) \right\} \right] + (1-P_s) \left[ 1 - \frac{1}{\lambda_{2s}} \left\{ \exp\left[-\lambda_{2s}(T-1)\right] - \exp(-\lambda_{2s}T) \right\} \right]
$$

#### <span id="page-30-0"></span> $\frac{sizeCT}{}$  31

In the above formulas, m is the number of strata, T is the total study length,  $\delta$  is the hazard ratio,  $g_s$ is the proportion of the total sample size in stratum  $s$ ,  $P_s$  is the proportion of stratum  $s$ , which is in treatment group 1, and  $\lambda_{is}$  is the hazard for the *i*-th treatment group in stratum *s*.

# Value

The sample size.

# References

Palta M and Amini SB. (1985). Consideration of covariates and stratification in sample size determination for survival time studies. *Journal of Chronic Diseases*. 38(9):801-809.

# See Also

[power.stratify](#page-6-1)

# Examples

```
# example on page 803 of Palta M and Amini SB. (1985).
n <- ssize.stratify(
 power = 0.9,
 timeUnit = 1.25,
 gVec = c(0.5, 0.5),
 PVec = c(0.5, 0.5),
 HR = 1 / 1.91,
 lambda0Vec = c(2.303, 1.139),
 alpha = 0.05,
 verbose = TRUE
\mathcal{L}
```
<span id="page-30-1"></span>ssizeCT *Sample Size Calculation in the Analysis of Survival Data for Clinical Trials*

# Description

Sample size calculation for the Comparison of Survival Curves Between Two Groups under the Cox Proportional-Hazards Model for clinical trials. Some parameters will be estimated based on a pilot data set.

# Usage

```
ssizeCT(formula, dat, power, k, RR, alpha = 0.05)
```
# Arguments

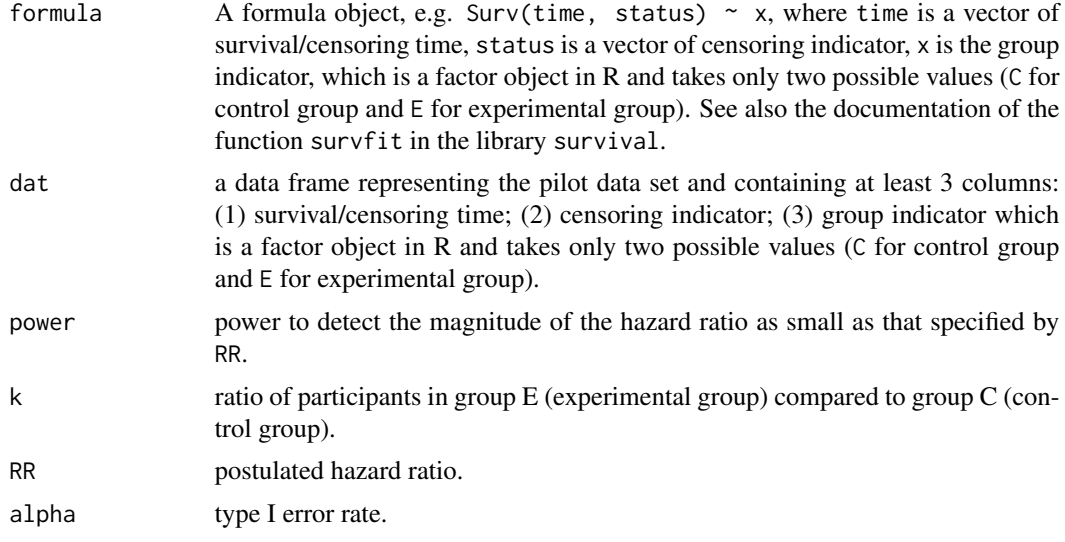

# Details

This is an implementation of the sample size calculation method described in Section 14.12 (page 807) of Rosner (2006). The method was proposed by Freedman (1982).

The movitation of this function is that some times we do not have information about m or  $p_E$  and  $p_C$  available, but we have a pilot data set that can be used to estimate  $p_E$  and  $p_C$  hence m, where  $m = n_{E}p_{E} + n_{C}p_{C}$  is the expected total number of events over both groups,  $n_{E}$  and  $n_{C}$  are numbers of participants in group E (experimental group) and group C (control group), respectively.  $p_E$  is the probability of failure in group E (experimental group) over the maximum time period of the study (t years).  $p_C$  is the probability of failure in group C (control group) over the maximum time period of the study (t years).

Suppose we want to compare the survival curves between an experimental group  $(E)$  and a control group  $(C)$  in a clinical trial with a maximum follow-up of t years. The Cox proportional hazards regression model is assumed to have the form:

$$
h(t|X_1) = h_0(t) \exp(\beta_1 X_1).
$$

Let  $n_E$  be the number of participants in the E group and  $n_C$  be the number of participants in the C group. We wish to test the hypothesis  $H0 : RR = 1$  versus  $H1 : RR$  not equal to 1, where  $RR = \exp(\beta_1)$  =underlying hazard ratio for the E group versus the C group. Let RR be the postulated hazard ratio,  $\alpha$  be the significance level. Assume that the test is a two-sided test. If the ratio of participants in group E compared to group  $C = n_E/n_C = k$ , then the number of participants needed in each group to achieve a power of  $1 - \beta$  is

$$
n_E = \frac{mk}{k p_E + p_C}, n_C = \frac{m}{k p_E + p_C}
$$

where

$$
m = \frac{1}{k} \left( \frac{kRR + 1}{RR - 1} \right)^2 \left( z_{1 - \alpha/2} + z_{1 - \beta} \right)^2,
$$

and  $z_{1-\alpha/2}$  is the 100(1 –  $\alpha/2$ ) percentile of the standard normal distribution  $N(0, 1)$ .  $p_C$  and  $p_E$  can be calculated from the following formulaes:

$$
p_C = \sum_{i=1}^{t} D_i, p_E = \sum_{i=1}^{t} E_i,
$$

where  $D_i = \lambda_i A_i C_i$ ,  $E_i = RR\lambda_i B_i C_i$ ,  $A_i = \prod_{j=0}^{i-1} (1 - \lambda_j)$ ,  $B_i = \prod_{j=0}^{i-1} (1 - RR\lambda_j)$ ,  $C_i =$  $\prod_{j=0}^{i-1}(1-\delta_j)$ . And  $\lambda_i$  is the probability of failure at time i among participants in the control group, given that a participant has survived to time  $i - 1$  and is not censored at time  $i - 1$ , i.e., the approximate hazard time i in the control group,  $i = 1, ..., t$ ;  $RRlambda_i$  is the probability of failure at time i among participants in the experimental group, given that a participant has survived to time  $i-1$  and is not censored at time  $i-1$ , i.e., the approximate hazard time i in the experimental group,  $i = 1, ..., t$ ; delta is the provability that a participant is censored at time i given that he was followed up to time i and has not failed,  $i = 0, 1, ..., t$ , which is assumed the same in each group.

#### Value

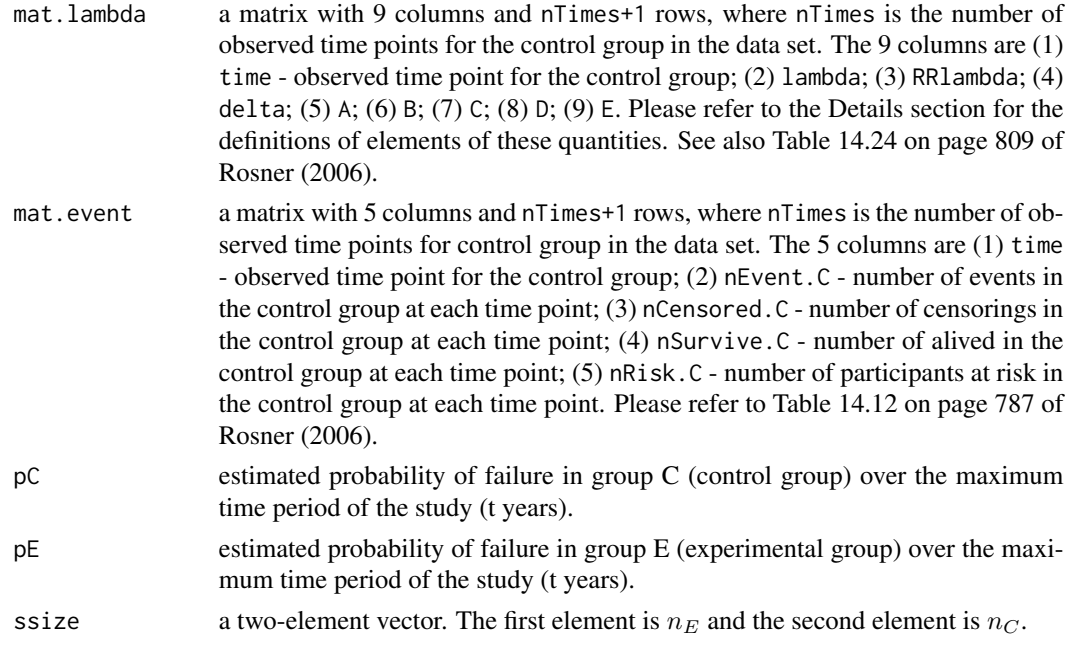

# Note

(1) The estimates of  $RRlambda_i = RR * \lambda_i$ . That is, RR1 ambda is not directly estimated based on data from the experimental group; (2) The sample size formula assumes that the central-limit theorem is valid and hence is appropriate for large samples. (3)  $n_E$  and  $n_C$  will be rounded up to integers.

#### References

Freedman, L.S. (1982). Tables of the number of patients required in clinical trials using the log-rank test. *Statistics in Medicine*. 1: 121-129

<span id="page-33-0"></span>Rosner B. (2006). *Fundamentals of Biostatistics*. (6-th edition). Thomson Brooks/Cole.

# See Also

[ssizeCT.default](#page-33-1)

# Examples

```
# Example 14.42 in Rosner B. Fundamentals of Biostatistics.
# (6-th edition). (2006) page 809
library(survival)
data(Oph)
res <- ssizeCT(formula = Surv(times, status) ~ group, dat = Oph,
 power = 0.8, k = 1, RR = 0.7, alpha = 0.05)
# Table 14.24 on page 809 of Rosner (2006)
print(round(res$mat.lambda, 4))
# Table 14.12 on page 787 of Rosner (2006)
print(round(res$mat.event, 4))
# the sample size
print(res$ssize)
```
<span id="page-33-1"></span>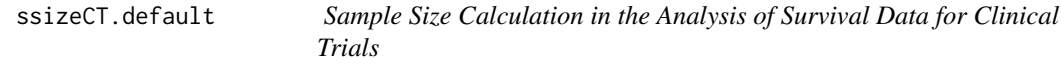

# Description

Sample size calculation for the Comparison of Survival Curves Between Two Groups under the Cox Proportional-Hazards Model for clinical trials.

# Usage

```
ssizeCT.default(power, k, pE, pC, RR, alpha = 0.05)
```
# Arguments

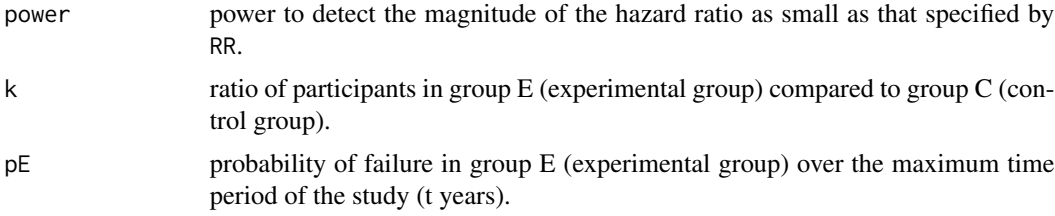

<span id="page-34-0"></span>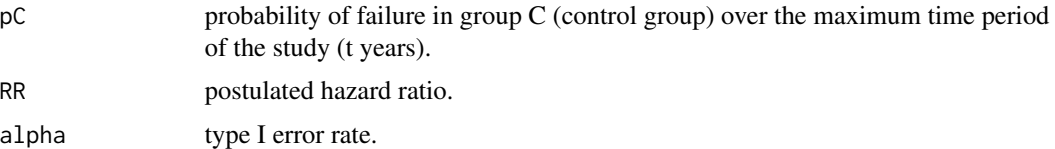

# Details

This is an implementation of the sample size calculation method described in Section 14.12 (page 807) of Rosner (2006). The method was proposed by Freedman (1982).

Suppose we want to compare the survival curves between an experimental group  $(E)$  and a control group  $(C)$  in a clinical trial with a maximum follow-up of t years. The Cox proportional hazards regression model is assumed to have the form:

$$
h(t|X_1) = h_0(t) \exp(\beta_1 X_1).
$$

Let  $n_E$  be the number of participants in the E group and  $n_C$  be the number of participants in the C group. We wish to test the hypothesis  $H0 : RR = 1$  versus  $H1 : RR$  not equal to 1, where  $RR = \exp(\beta_1)$  =underlying hazard ratio for the E group versus the C group. Let RR be the postulated hazard ratio,  $\alpha$  be the significance level. Assume that the test is a two-sided test. If the ratio of participants in group E compared to group  $C = n_E/n_C = k$ , then the number of participants needed in each group to achieve a power of  $1 - \beta$  is

$$
n_E = \frac{mk}{k p_E + p_C}, n_C = \frac{m}{k p_E + p_C}
$$

where

$$
m = \frac{1}{k} \left( \frac{kRR + 1}{RR - 1} \right)^2 (z_{1 - \alpha/2} + z_{1 - \beta})^2,
$$

and  $z_{1-\alpha/2}$  is the 100(1 −  $\alpha/2$ ) percentile of the standard normal distribution  $N(0, 1)$ .

#### Value

A two-element vector. The first element is  $n_E$  and the second element is  $n_C$ .

#### Note

(1) The sample size formula assumes that the central-limit theorem is valid and hence is appropriate for large samples. (2)  $n_E$  and  $n_C$  will be rounded up to integers.

# References

Freedman, L.S. (1982). Tables of the number of patients required in clinical trials using the log-rank test. *Statistics in Medicine*. 1: 121-129

Rosner B. (2006). *Fundamentals of Biostatistics*. (6-th edition). Thomson Brooks/Cole.

# See Also

[ssizeCT](#page-30-1)

# Examples

```
# Example 14.42 in Rosner B. Fundamentals of Biostatistics.
# (6-th edition). (2006) page 809
ssizeCT.default(power = 0.8, k = 1, pE = 0.3707, pC = 0.4890,
 RR = 0.7, alpha = 0.05)
```
<span id="page-35-1"></span>ssizeEpi *Sample Size Calculation for Cox Proportional Hazards Regression*

#### Description

Sample size calculation for Cox proportional hazards regression with two covariates for Epidemiological Studies. The covariate of interest should be a binary variable. The other covariate can be either binary or non-binary. The formula takes into account competing risks and the correlation between the two covariates.

#### Usage

```
ssizeEpi(X1, X2, failureFlag, power, theta, alpha = 0.05)
```
# Arguments

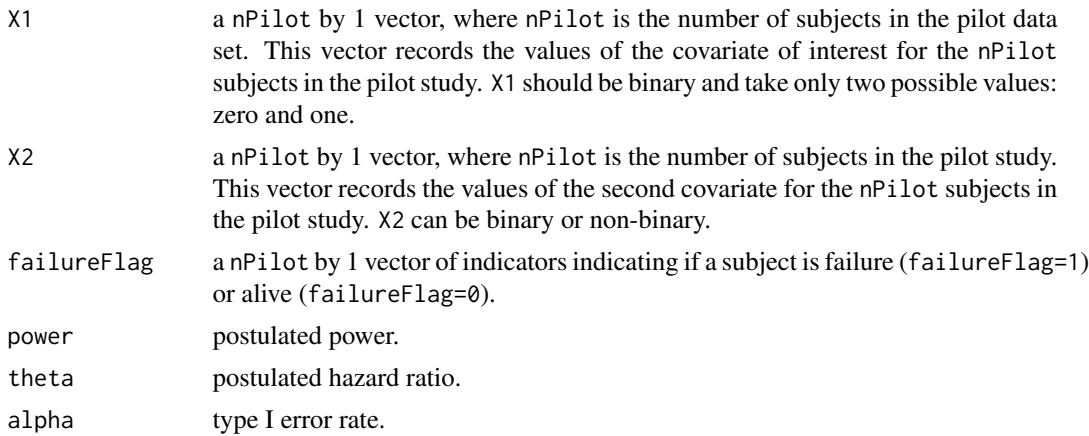

# Details

This is an implementation of the sample size formula derived by Latouche et al. (2004) for the following Cox proportional hazards regression in the epidemiological studies:

$$
h(t|x_1, x_2) = h_0(t) \exp(\beta_1 x_1 + \beta_2 x_2),
$$

where the covariate  $X_1$  is of our interest. The covariate  $X_1$  has to be a binary variable taking two possible values: zero and one, while the covariate  $X_2$  can be binary or continuous.

Suppose we want to check if the hazard of  $X_1 = 1$  is equal to the hazard of  $X_1 = 0$  or not. Equivalently, we want to check if the hazard ratio of  $X_1 = 1$  to  $X_1 = 0$  is equal to 1 or is equal

<span id="page-35-0"></span>

#### <span id="page-36-0"></span>ssizeEpi 37

to  $\exp(\beta_1) = \theta$ . Given the type I error rate  $\alpha$  for a two-sided test, the total number of subjects required to achieve a power of  $1 - \beta$  is

$$
n = \frac{(z_{1-\alpha/2} + z_{1-\beta})^2}{[\log(\theta)]^2 p(1-p)\psi(1-\rho^2)},
$$

where  $\psi$  is the proportion of subjects died of the disease of interest, and

$$
\rho = corr(X_1, X_2) = (p_1 - p_0) \times \sqrt{\frac{q(1-q)}{p(1-p)}}
$$

,

and  $p = Pr(X_1 = 1), q = Pr(X_2 = 1), p_0 = Pr(X_1 = 1 | X_2 = 0),$  and  $p_1 = Pr(X_1 = 1 | X_2 = 0)$ 1).

 $p, \rho^2$ , and  $\psi$  will be estimated from a pilot study.

# Value

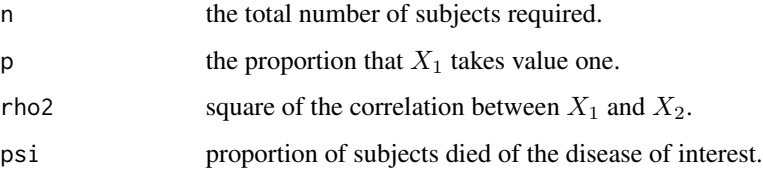

#### Note

(1) The calculated sample size will be round up to an integer.

(2) The formula can be used to calculate sample size required for a randomized trial study by setting rho2=0.

(3) When rho2=0, the formula derived by Latouche et al. (2004) looks the same as that derived by Schoenfeld (1983). Latouche et al. (2004) pointed out that in this situation, the interpretations are different hence the two formulae are actually different. In Latouched et al. (2004), the hazard ratio  $\exp(\beta_1) = \theta$  measures the difference of effect of a covariate at two different levels on the subdistribution hazard for a particular failure, while in Schoenfeld (1983), the hazard ratio  $\theta$  measures the difference of effect on the cause-specific hazard.

# References

Schoenfeld DA. (1983). Sample-size formula for the proportional-hazards regression model. *Biometrics*. 39:499-503.

Latouche A., Porcher R. and Chevret S. (2004). Sample size formula for proportional hazards modelling of competing risks. *Statistics in Medicine*. 23:3263-3274.

# See Also

[ssizeEpi.default](#page-37-1)

# Examples

```
# generate a toy pilot data set
X1 \leq c (rep(1, 39), rep(0, 61))
set.seed(123456)
X2 \leq - sample(c(0, 1), 100, replace = TRUE)
failureFlag \leq sample(c(0, 1), 100, prob = c(0.5, 0.5), replace = TRUE)
ssizeEpi(X1 = X1, X2 = X2, failureFlag = failureFlag,
  power = 0.80, theta = 2, alpha = 0.05)
```
<span id="page-37-1"></span>ssizeEpi.default *Sample Size Calculation for Cox Proportional Hazards Regression*

#### **Description**

Sample size calculation for Cox proportional hazards regression with two covariates for Epidemiological Studies. The covariate of interest should be a binary variable. The other covariate can be either binary or non-binary. The formula takes into account competing risks and the correlation between the two covariates.

#### Usage

```
ssizeEpi.default(power, theta, p, psi, rho2, alpha = 0.05)
```
# Arguments

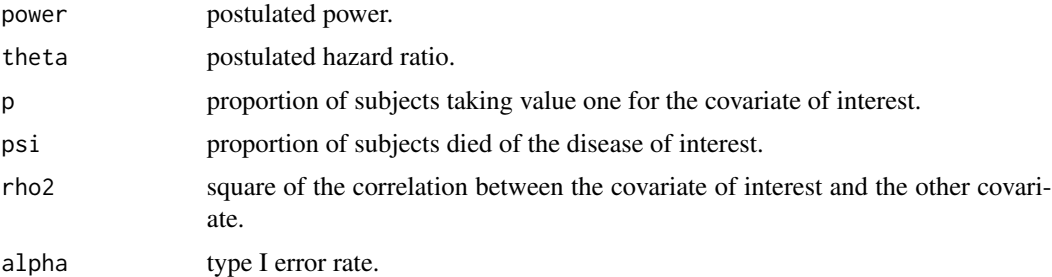

# Details

This is an implementation of the sample size formula derived by Latouche et al. (2004) for the following Cox proportional hazards regression in the epidemiological studies:

$$
h(t|x_1, x_2) = h_0(t) \exp(\beta_1 x_1 + \beta_2 x_2),
$$

where the covariate  $X_1$  is of our interest. The covariate  $X_1$  has to be a binary variable taking two possible values: zero and one, while the covariate  $X_2$  can be binary or continuous.

Suppose we want to check if the hazard of  $X_1 = 1$  is equal to the hazard of  $X_1 = 0$  or not. Equivalently, we want to check if the hazard ratio of  $X_1 = 1$  to  $X_1 = 0$  is equal to 1 or is equal

<span id="page-37-0"></span>

<span id="page-38-0"></span>to  $\exp(\beta_1) = \theta$ . Given the type I error rate  $\alpha$  for a two-sided test, the total number of subjects required to achieve a power of  $1 - \beta$  is

$$
n = \frac{(z_{1-\alpha/2} + z_{1-\beta})^2}{[\log(\theta)]^2 p(1-p)\psi(1-\rho^2)},
$$

where  $\psi$  is the proportion of subjects died of the disease of interest, and

$$
\rho = corr(X_1, X_2) = (p_1 - p_0) \times \sqrt{\frac{q(1 - q)}{p(1 - p)}}
$$

,

and  $p = Pr(X_1 = 1), q = Pr(X_2 = 1), p_0 = Pr(X_1 = 1 | X_2 = 0),$  and  $p_1 = Pr(X_1 = 1 | X_2 = 0)$ 1).

# Value

The required sample size to achieve the specified power with the given type I error rate.

#### Note

(1) The calculated sample size will be round up to an integer.

(2) The formula can be used to calculate sample size required for a randomized trial study by setting rho2=0.

(3) When rho2=0, the formula derived by Latouche et al. (2004) looks the same as that derived by Schoenfeld (1983). Latouche et al. (2004) pointed out that in this situation, the interpretations are different hence the two formulae are actually different. In Latouched et al. (2004), the hazard ratio  $\exp(\beta_1) = \theta$  measures the difference of effect of a covariate at two different levels on the subdistribution hazard for a particular failure, while in Schoenfeld (1983), the hazard ratio  $\theta$  measures the difference of effect on the cause-specific hazard.

# References

Schoenfeld DA. (1983). Sample-size formula for the proportional-hazards regression model. *Biometrics*. 39:499-503.

Latouche A., Porcher R. and Chevret S. (2004). Sample size formula for proportional hazards modelling of competing risks. *Statistics in Medicine*. 23:3263-3274.

#### See Also

#### [ssizeEpi](#page-35-1)

# Examples

```
# Examples at the end of Section 5.2 of Latouche et al. (2004)
# for a cohort study.
ssizeEpi.default(power = 0.80, theta = 2, p = 0.39, psi = 0.505,
  rho2 = 0.132^2, alpha = 0.05)
```
<span id="page-39-1"></span><span id="page-39-0"></span>

# Description

Sample size calculation for Cox proportional hazards regression with nonbinary covariates for Epidemiological Studies.

# Usage

```
ssizeEpiCont(formula, dat, X1, failureFlag, power, theta, alpha = 0.05)
```
#### Arguments

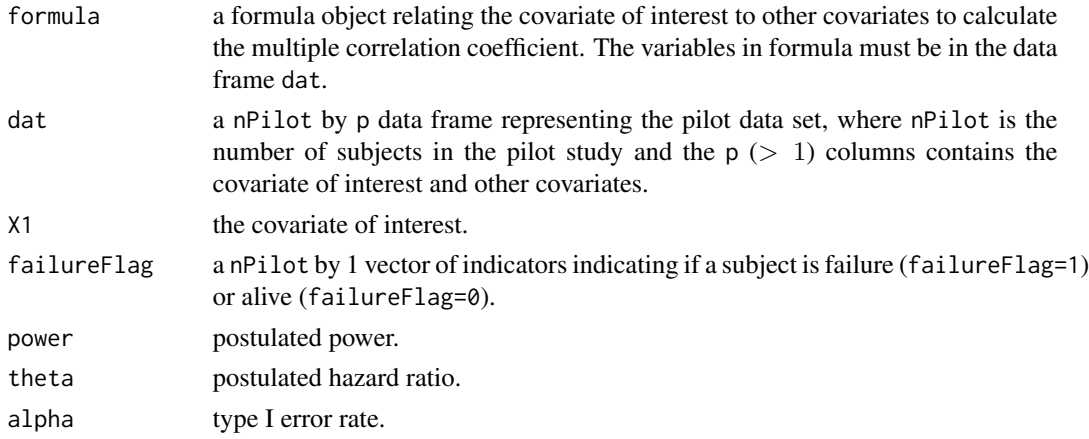

# Details

This is an implementation of the sample size calculation formula derived by Hsieh and Lavori (2000) for the following Cox proportional hazards regression in the epidemiological studies:

$$
h(t|x_1, x_2) = h_0(t) \exp(\beta_1 x_1 + \beta_2 x_2,
$$

where the covariate  $X_1$  is a nonbinary variable and  $X_2$  is a vector of other covariates.

Suppose we want to check if the hazard ratio of the main effect  $X_1 = 1$  to  $X_1 = 0$  is equal to 1 or is equal to  $exp(\beta_1) = \theta$ . Given the type I error rate  $\alpha$  for a two-sided test, the total number of subjects required to achieve a sample size of  $1 - \beta$  is

$$
n = \frac{(z_{1-\alpha/2} + z_{1-\beta})^2}{[\log(\theta)]^2 \sigma^2 \psi(1-\rho^2)},
$$

where  $\sigma^2 = Var(X_1)$ ,  $\psi$  is the proportion of subjects died of the disease of interest, and  $\rho$  is the multiple correlation coefficient of the following linear regression:

$$
x_1=b_0+\boldsymbol{b}^T\boldsymbol{x}_2.
$$

<span id="page-40-0"></span>That is,  $\rho^2 = R^2$ , where  $R^2$  is the proportion of variance explained by the regression of  $X_1$  on the vector of covriates  $X_2$ .

 $rho^2$ ,  $\sigma^2$ , and  $\psi$  will be estimated from a pilot study.

#### Value

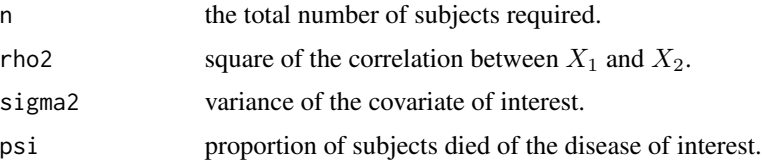

#### Note

(1) Hsieh and Lavori (2000) assumed one-sided test, while this implementation assumed two-sided test. (2) The formula can be used to calculate ssize for a randomized trial study by setting rho2=0.

#### References

Hsieh F.Y. and Lavori P.W. (2000). Sample-size calculation for the Cox proportional hazards regression model with nonbinary covariates. *Controlled Clinical Trials*. 21:552-560.

### See Also

[ssizeEpiCont.default](#page-40-1)

# Examples

```
# generate a toy pilot data set
set.seed(123456)
X1 <- rnorm(100, mean = 0, sd = 0.3126)
X2 \leq - sample(c(0, 1), 100, replace = TRUE)
failureFlag <- sample(c(0, 1), 100, prob = c(0.25, 0.75), replace = TRUE)
dat <- data.frame(X1 = X1, X2 = X2, failureFlag = failureFlag)
ssizeEpiCont(formula = X1 ~ X2, dat = dat, X1 = X1, failureFlag = failureFlag,
  power = 0.806, theta = exp(1), alpha = 0.05)
```
<span id="page-40-1"></span>ssizeEpiCont.default *Sample Size Calculation for Cox Proportional Hazards Regression with Nonbinary Covariates for Epidemiological Studies*

# Description

Sample size calculation for Cox proportional hazards regression with nonbinary covariates for Epidemiological Studies.

ssizeEpiCont.default(power, theta, sigma2, psi, rho2, alpha = 0.05)

#### Arguments

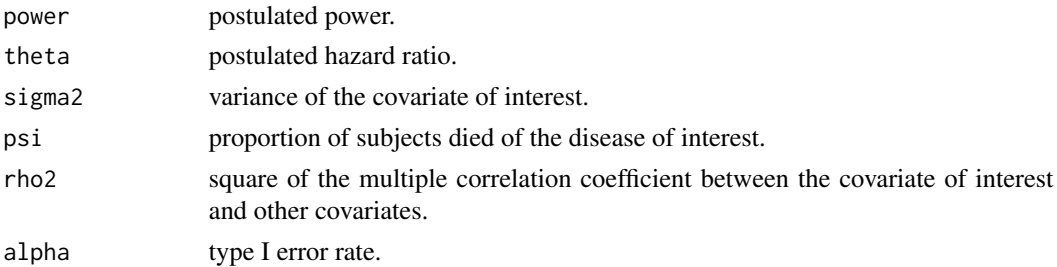

# Details

This is an implementation of the sample size calculation formula derived by Hsieh and Lavori (2000) for the following Cox proportional hazards regression in the epidemiological studies:

$$
h(t|x_1, x_2) = h_0(t) \exp(\beta_1 x_1 + \beta_2 x_2,
$$

where the covariate  $X_1$  is a nonbinary variable and  $X_2$  is a vector of other covariates.

Suppose we want to check if the hazard ratio of the main effect  $X_1 = 1$  to  $X_1 = 0$  is equal to 1 or is equal to  $\exp(\beta_1) = \theta$ . Given the type I error rate  $\alpha$  for a two-sided test, the total number of subjects required to achieve a sample size of  $1 - \beta$  is

$$
n = \frac{(z_{1-\alpha/2} + z_{1-\beta})^2}{[\log(\theta)]^2 \sigma^2 \psi(1-\rho^2)},
$$

where  $\sigma^2 = Var(X_1)$ ,  $\psi$  is the proportion of subjects died of the disease of interest, and  $\rho$  is the multiple correlation coefficient of the following linear regression:

$$
x_1=b_0+\boldsymbol{b}^T\boldsymbol{x}_2.
$$

That is,  $\rho^2 = R^2$ , where  $R^2$  is the proportion of variance explained by the regression of  $X_1$  on the vector of covriates  $X_2$ .

# Value

The total number of subjects required.

#### Note

(1) Hsieh and Lavori (2000) assumed one-sided test, while this implementation assumed two-sided test. (2) The formula can be used to calculate ssize for a randomized trial study by setting rho2=0.

#### References

Hsieh F.Y. and Lavori P.W. (2000). Sample-size calculation for the Cox proportional hazards regression model with nonbinary covariates. *Controlled Clinical Trials*. 21:552-560.

# <span id="page-42-0"></span>ssizeEpiInt 43

# See Also

[ssizeEpiCont](#page-39-1)

# Examples

```
# example in the EXAMPLE section (page 557) of Hsieh and Lavori (2000).
# Hsieh and Lavori (2000) assumed one-sided test,
# while this implementation assumed two-sided test.
# Hence alpha=0.1 here (two-sided test) will correspond
# to alpha=0.05 of one-sided test in Hsieh and Lavori's (2000) example.
ssizeEpiCont.default(power = 0.806, theta = exp(1), sigma2 = 0.3126^2,
 psi = 0.738, rho2 = 0.1837, alpha = 0.1)
```
ssizeEpiInt *Sample Size Calculation Testing Interaction Effect for Cox Proportional Hazards Regression*

# Description

Sample size calculation testing interaction effect for Cox proportional hazards regression with two covariates for Epidemiological Studies. Both covariates should be binary variables. The formula takes into account the correlation between the two covariates.

#### Usage

```
ssizeEpiInt(X1, X2, failureFlag, power, theta, alpha = 0.05)
```
# Arguments

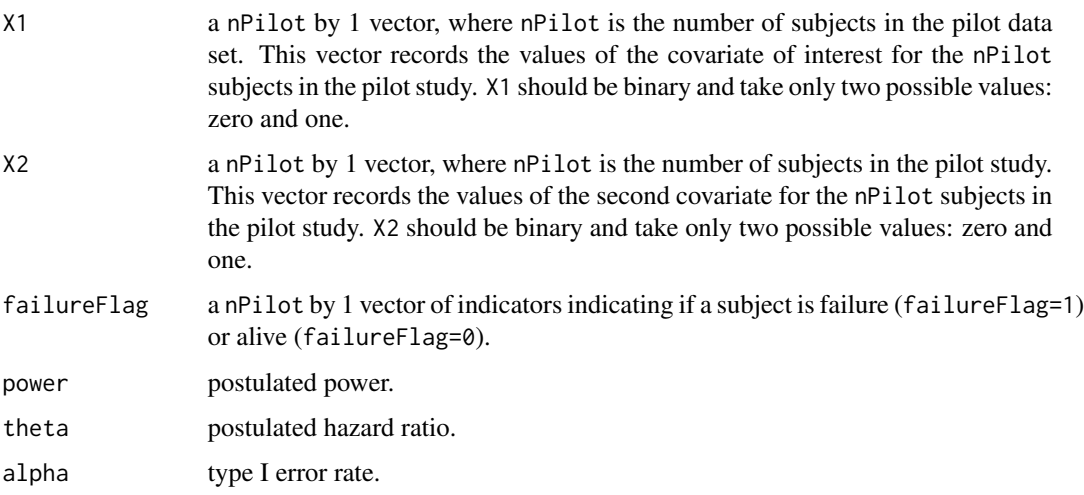

#### Details

This is an implementation of the sample size calculation formula derived by Schmoor et al. (2000) for the following Cox proportional hazards regression in the epidemoilogical studies:

$$
h(t|x_1, x_2) = h_0(t) \exp(\beta_1 x_1 + \beta_2 x_2 + \gamma(x_1 x_2)),
$$

where both covariates  $X_1$  and  $X_2$  are binary variables.

Suppose we want to check if the hazard ratio of the interaction effect  $X_1X_2 = 1$  to  $X_1X_2 = 0$  is equal to 1 or is equal to  $\exp(\gamma) = \theta$ . Given the type I error rate  $\alpha$  for a two-sided test, the total number of subjects required to achieve the desired power  $1 - \beta$  is:

$$
n = \frac{(z_{1-\alpha/2} + z_{1-\beta})^2 G}{[\log(\theta)]^2 \psi(1-p)p(1-\rho^2)},
$$

where  $\psi$  is the proportion of subjects died of the disease of interest, and

$$
\rho = corr(X_1, X_2) = (p_1 - p_0) \times \sqrt{\frac{q(1 - q)}{p(1 - p)}}
$$

,

and  $p = Pr(X_1 = 1), q = Pr(X_2 = 1), p_0 = Pr(X_1 = 1 | X_2 = 0),$  and  $p_1 = Pr(X_1 = 1 | X_2 = 0)$ 1), and

$$
G = \frac{[(1-q)(1-p_0)p_0 + q(1-p_1)p_1]^2}{(1-q)q(1-p_0)p_0(1-p_1)p_1},
$$

and  $p0 = Pr(X_1 = 1 | X_2 = 0) = myc/(mya + myc)$ ,  $p1 = Pr(X_1 = 1 | X_2 = 1) =$  $myd/(myb+myd), p = Pr(X<sub>1</sub> = 1) = (myc+myd)/n, q = Pr(X<sub>2</sub> = 1) = (myb+myd)/n,$  $n = mya + myb + myc + myd.$ 

 $p_{00}$  =  $Pr(X_1 = 0, \text{and}, X_2 = 0), p_{01}$  =  $Pr(X_1 = 0, \text{and}, X_2 = 1), p_{10}$  =  $Pr(X_1 = 0, \text{and}, X_3 = 0)$ 1, and,  $X_2 = 0$ ),  $p_{11} = Pr(X_1 = 1, \text{and}, X_2 = 1)$ .

 $p_{00}, p_{01}, p_{10}, p_{11}$ , and  $\psi$  will be estimated from the pilot data.

#### Value

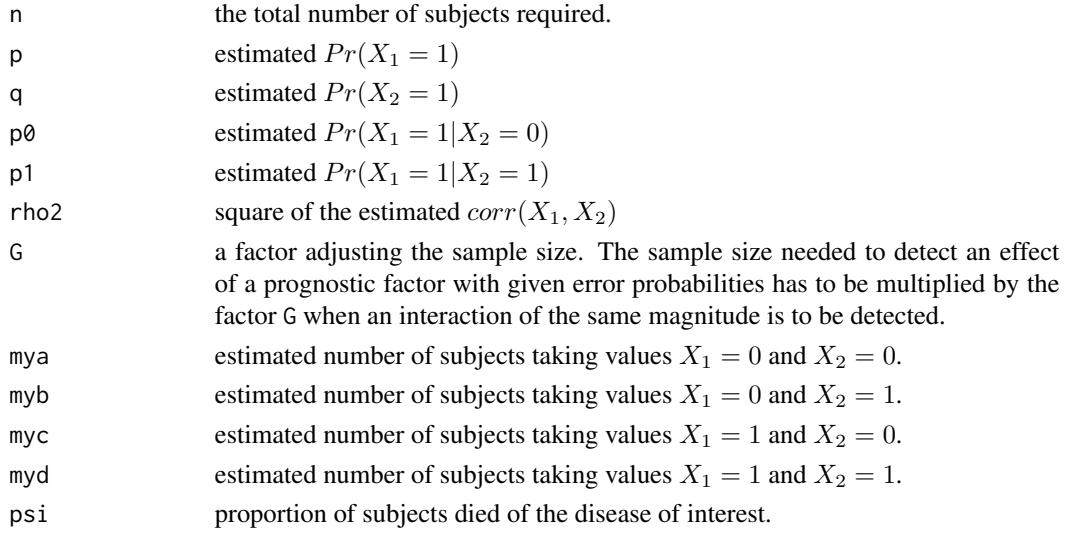

# <span id="page-44-0"></span>ssizeEpiInt.default0 45

# References

Schmoor C., Sauerbrei W., and Schumacher M. (2000). Sample size considerations for the evaluation of prognostic factors in survival analysis. *Statistics in Medicine*. 19:441-452.

# See Also

[ssizeEpiInt.default0](#page-44-1), [ssizeEpiInt2](#page-47-1)

# Examples

```
# generate a toy pilot data set
X1 <- c(rep(1, 39), rep(0, 61))
set.seed(123456)
X2 \leq - sample(c(0, 1), 100, replace = TRUE)
failureFlag \le sample(c(0, 1), 100, prob = c(0.25, 0.75), replace = TRUE)
ssizeEpiInt(X1, X2, failureFlag, power = 0.88, theta = 3, alpha = 0.05)
```
<span id="page-44-1"></span>ssizeEpiInt.default0 Sample Size Calculation Testing Interaction Effect for Cox Propor*tional Hazards Regression*

# Description

Sample size calculation testing interaction effect for Cox proportional hazards regression with two covariates for Epidemiological Studies. Both covariates should be binary variables. The formula takes into account the correlation between the two covariates.

#### Usage

```
ssizeEpiInt.default0(power, theta, p, psi, G, rho2, alpha = 0.05)
```
# Arguments

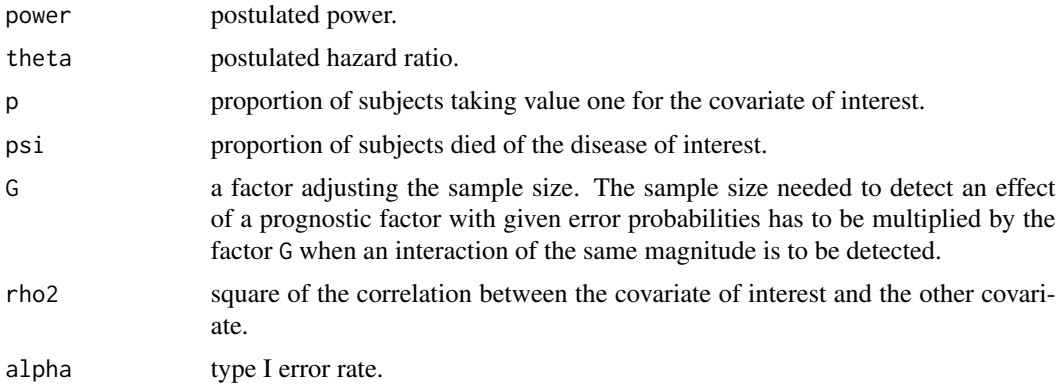

#### <span id="page-45-0"></span>Details

This is an implementation of the sample size calculation formula derived by Schmoor et al. (2000) for the following Cox proportional hazards regression in the epidemiological studies:

$$
h(t|x_1, x_2) = h_0(t) \exp(\beta_1 x_1 + \beta_2 x_2 + \gamma(x_1 x_2)),
$$

where both covariates  $X_1$  and  $X_2$  are binary variables.

Suppose we want to check if the hazard ratio of the interaction effect  $X_1X_2 = 1$  to  $X_1X_2 = 0$  is equal to 1 or is equal to  $\exp(\gamma) = \theta$ . Given the type I error rate  $\alpha$  for a two-sided test, the total number of subjects required to achieve a power of  $1 - \beta$  is

$$
n = \frac{(z_{1-\alpha/2} + z_{1-\beta})^2 G}{[\log(\theta)]^2 \psi(1-p)p(1-\rho^2)},
$$

where  $\psi$  is the proportion of subjects died of the disease of interest, and

$$
\rho = corr(X_1, X_2) = (p_1 - p_0) \times \sqrt{\frac{q(1-q)}{p(1-p)}},
$$

and  $p = Pr(X_1 = 1), q = Pr(X_2 = 1), p_0 = Pr(X_1 = 1 | X_2 = 0),$  and  $p_1 = Pr(X_1 = 1 | X_2 = 0)$ 1), and

$$
G = \frac{[(1-q)(1-p_0)p_0 + q(1-p_1)p_1]^2}{(1-q)q(1-p_0)p_0(1-p_1)p_1}
$$

If  $X_1$  and  $X_2$  are uncorrelated, we have  $p_0 = p_1 = p$  leading to  $1/[(1 - q)q]$ . For  $q = 0.5$ , we have  $G=4.$ 

# Value

.

The total number of subjects required.

#### References

Schmoor C., Sauerbrei W., and Schumacher M. (2000). Sample size considerations for the evaluation of prognostic factors in survival analysis. *Statistics in Medicine*. 19:441-452.

# See Also

[ssizeEpiInt.default1](#page-46-1), [ssizeEpiInt2](#page-47-1)

#### Examples

```
# Example at the end of Section 4 of Schmoor et al. (2000).
ssizeEpiInt.default0(power = 0.8227, theta = 3, p = 0.61, psi = 139 / 184,
  G = 4.79177, rho2 = 0.015^2, alpha = 0.05)
```
<span id="page-46-1"></span><span id="page-46-0"></span>ssizeEpiInt.default1 *Sample Size Calculation Testing Interaction Effect for Cox Proportional Hazards Regression*

# Description

Sample size calculation testing interaction effect for Cox proportional hazards regression with two covariates for Epidemiological Studies. Both covariates should be binary variables. The formula takes into account the correlation between the two covariates.

#### Usage

```
ssizeEpiInt.default1(power, theta, psi, p00, p01, p10, p11, alpha = 0.05)
```
# Arguments

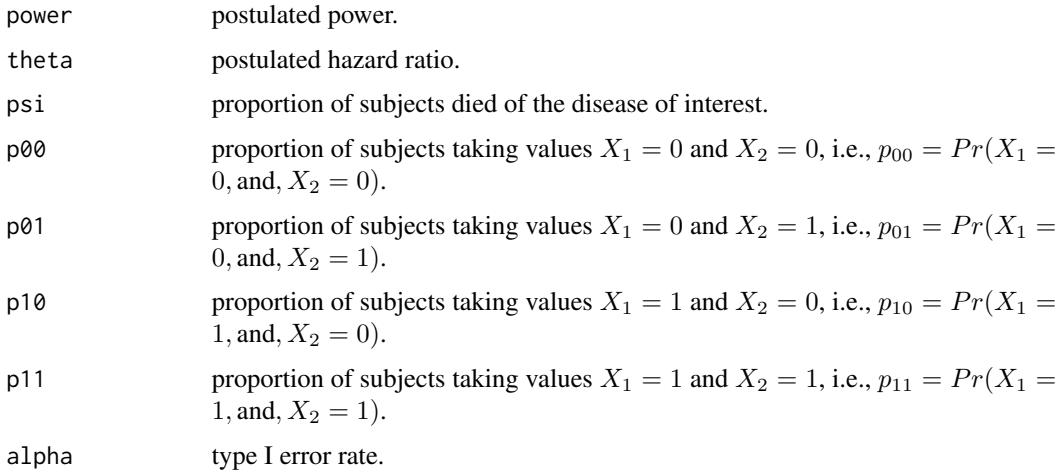

# Details

This is an implementation of the sample size calculation formula derived by Schmoor et al. (2000) for the following Cox proportional hazards regression in the epidemoilogical studies:

$$
h(t|x_1, x_2) = h_0(t) \exp(\beta_1 x_1 + \beta_2 x_2 + \gamma(x_1 x_2)),
$$

where both covariates  $X_1$  and  $X_2$  are binary variables.

Suppose we want to check if the hazard ratio of the interaction effect  $X_1X_2 = 1$  to  $X_1X_2 = 0$  is equal to 1 or is equal to  $\exp(\gamma) = \theta$ . Given the type I error rate  $\alpha$  for a two-sided test, the total number of subjects required to achieve a power of  $1 - \beta$  is

$$
n = \frac{(z_{1-\alpha/2} + z_{1-\beta})^2 \delta}{[\log(\theta)]^2 \psi},
$$

where  $\psi$  is the proportion of subjects died of the disease of interest,

$$
\delta = \frac{1}{p_{00}} + \frac{1}{p_{01}} + \frac{1}{p_{10}} + \frac{1}{p_{11}},
$$

and  $p_{00} = Pr(X_1 = 0, \text{and}, X_2 = 0), p_{01} = Pr(X_1 = 0, \text{and}, X_2 = 1), p_{10} = Pr(X_1 = 0, \text{and}, X_2 = 0)$ 1, and,  $X_2 = 0$ ,  $p_{11} = Pr(X_1 = 1, \text{and}, X_2 = 1)$ .

#### Value

The ssize of the test.

#### References

Schmoor C., Sauerbrei W., and Schumacher M. (2000). Sample size considerations for the evaluation of prognostic factors in survival analysis. *Statistics in Medicine*. 19:441-452.

# See Also

[ssizeEpiInt.default0](#page-44-1), [ssizeEpiInt2](#page-47-1)

#### Examples

```
# Example at the end of Section 4 of Schmoor et al. (2000).
# p00, p01, p10, and p11 are calculated based on Table III on page 448
# of Schmoor et al. (2000).
ssizeEpiInt.default1(power = 0.8227, theta = 3, psi = 139 / 184,
  p00 = 50/184, p01 = 21 / 184, p10 = 78 / 184, p11 = 35 / 184,
  alpha = 0.05
```
<span id="page-47-1"></span>ssizeEpiInt2 *Sample Size Calculation Testing Interaction Effect for Cox Proportional Hazards Regression*

# **Description**

Sample size calculation testing interaction effect for Cox proportional hazards regression with two covariates for Epidemiological Studies. Both covariates should be binary variables. The formula takes into account the correlation between the two covariates.

# Usage

```
ssizeEpiInt2(power, theta, psi, mya, myb, myc, myd, alpha = 0.05)
```
<span id="page-47-0"></span>

# ssizeEpiInt2 49

#### Arguments

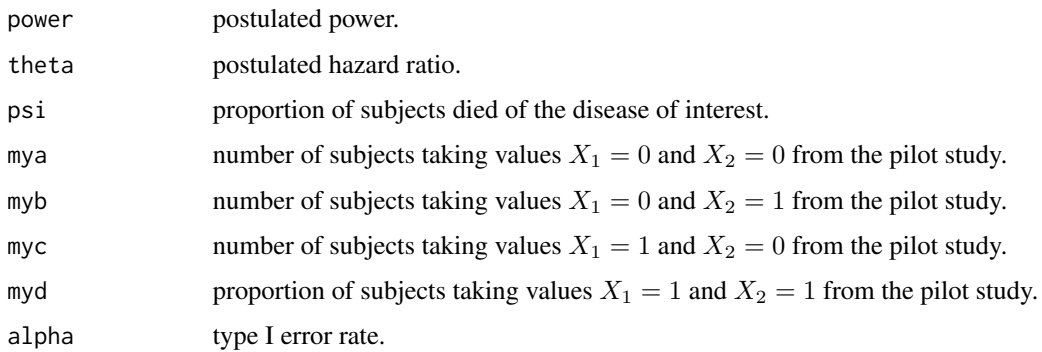

#### Details

This is an implementation of the sample size calculation formula derived by Schmoor et al. (2000) for the following Cox proportional hazards regression in the epidemiological studies:

$$
h(t|x_1, x_2) = h_0(t) \exp(\beta_1 x_1 + \beta_2 x_2 + \gamma(x_1 x_2)),
$$

where both covariates  $X_1$  and  $X_2$  are binary variables.

Suppose we want to check if the hazard ratio of the interaction effect  $X_1X_2 = 1$  to  $X_1X_2 = 0$  is equal to 1 or is equal to  $\exp(\gamma) = \theta$ . Given the type I error rate  $\alpha$  for a two-sided test, the total number of subjects required to achieve a power of  $1 - \beta$  is

$$
n = \frac{(z_{1-\alpha/2} + z_{1-\beta})^2 G}{[\log(\theta)]^2 \psi(1-p)p(1-\rho^2)},
$$

where  $\psi$  is the proportion of subjects died of the disease of interest, and

$$
\rho = corr(X_1, X_2) = (p_1 - p_0) \times \sqrt{\frac{q(1-q)}{p(1-p)}},
$$

and  $p = Pr(X_1 = 1), q = Pr(X_2 = 1), p_0 = Pr(X_1 = 1 | X_2 = 0),$  and  $p_1 = Pr(X_1 = 1 | X_2 = 0)$ 1), and

$$
G = \frac{[(1-q)(1-p_0)p_0 + q(1-p_1)p_1]^2}{(1-q)q(1-p_0)p_0(1-p_1)p_1},
$$

and  $p0 = Pr(X_1 = 1 | X_2 = 0) = myc/(mya + myc)$ ,  $p1 = Pr(X_1 = 1 | X_2 = 1) =$  $myd/(myb + myd), p = Pr(X<sub>1</sub> = 1) = (myc + myd)/n, q = Pr(X<sub>2</sub> = 1) = (myb + myd)/n,$  $n = mya + myb + myc + myd.$ 

 $p_{00}$  =  $Pr(X_1 = 0, \text{and}, X_2 = 0), p_{01}$  =  $Pr(X_1 = 0, \text{and}, X_2 = 1), p_{10}$  =  $Pr(X_1 = 0, \text{and}, X_3 = 0)$ 1, and,  $X_2 = 0$ ,  $p_{11} = Pr(X_1 = 1, \text{and}, X_2 = 1)$ .

# Value

The total number of subjects required.

# <span id="page-49-0"></span>References

Schmoor C., Sauerbrei W., and Schumacher M. (2000). Sample size considerations for the evaluation of prognostic factors in survival analysis. *Statistics in Medicine*. 19:441-452.

# See Also

[ssizeEpiInt.default0](#page-44-1), [ssizeEpiInt.default1](#page-46-1)

# Examples

# Example at the end of Section 4 of Schmoor et al. (2000). # mya, myb, myc, and myd are obtained from Table III on page 448 # of Schmoor et al. (2000). ssizeEpiInt2(power =  $0.8227$ , theta = 3, psi = 139 / 184, mya = 50, myb = 21, myc = 78, myd = 35, alpha = 0.05)

# <span id="page-50-0"></span>Index

∗Topic datasets Oph , [6](#page-5-0) ∗Topic design numDEpi , [2](#page-1-0) numDEpi.default , [4](#page-3-0) powerCT , [9](#page-8-0) powerCT.default , [12](#page-11-0) powerCT.default0 , [14](#page-13-0) powerEpi , [15](#page-14-0) powerEpi.default , [17](#page-16-0) powerEpiCont , [19](#page-18-0) powerEpiCont.default , [21](#page-20-0) powerEpiInt , [22](#page-21-0) powerEpiInt.default0 , [24](#page-23-0) powerEpiInt.default1 , [26](#page-25-0) powerEpiInt2 , [28](#page-27-0) ssizeCT, [31](#page-30-0) ssizeCT.default , [34](#page-33-0) ssizeEpi, [36](#page-35-0) ssizeEpi.default , [38](#page-37-0) ssizeEpiCont, [40](#page-39-0) ssizeEpiCont.default, [41](#page-40-0) ssizeEpiInt , [43](#page-42-0) ssizeEpiInt.default0, [45](#page-44-0) ssizeEpiInt.default1 , [47](#page-46-0) ssizeEpiInt2 , [48](#page-47-0) ∗Topic survival numDEpi , [2](#page-1-0) numDEpi.default , [4](#page-3-0) power.stratify , [7](#page-6-0) powerCT , [9](#page-8-0) powerCT.default , [12](#page-11-0) powerCT.default0 , [14](#page-13-0) powerEpi , [15](#page-14-0) powerEpi.default , [17](#page-16-0) powerEpiCont , [19](#page-18-0) powerEpiCont.default , [21](#page-20-0) powerEpiInt, [22](#page-21-0) powerEpiInt.default0 , [24](#page-23-0)

<code>powerEpiInt.default1, $26$ </code> powerEpiInt2 , [28](#page-27-0) ssize.stratify , [29](#page-28-0) ssizeCT , [31](#page-30-0) ssizeCT.default , [34](#page-33-0) ssizeEpi, [36](#page-35-0) ssizeEpi.default , [38](#page-37-0) ssizeEpiCont, [40](#page-39-0) ssizeEpiCont.default, [41](#page-40-0) ssizeEpiInt, [43](#page-42-0) ssizeEpiInt.default0, [45](#page-44-0) ssizeEpiInt.default1 , [47](#page-46-0) ssizeEpiInt2 , [48](#page-47-0) numDEpi , [2](#page-1-0) , *[6](#page-5-0)* numDEpi.default , *[4](#page-3-0)* , [4](#page-3-0) Oph , [6](#page-5-0) power.stratify , [7](#page-6-0) , *[31](#page-30-0)* powerCT , [9](#page-8-0) , *[13](#page-12-0)* , *[15](#page-14-0)* powerCT.default , *[11](#page-10-0)* , [12](#page-11-0) , *[15](#page-14-0)* powerCT.default0 , *[11](#page-10-0)* , *[13](#page-12-0)* , [14](#page-13-0) powerEpi , [15](#page-14-0) , *[18](#page-17-0)* powerEpi.default , *[17](#page-16-0)* , [17](#page-16-0) powerEpiCont , [19](#page-18-0) , *[22](#page-21-0)* powerEpiCont.default , *[20](#page-19-0)* , [21](#page-20-0) powerEpiInt , [22](#page-21-0) powerEpiInt.default0 , *[24](#page-23-0)* , [24](#page-23-0) , *[27](#page-26-0)* , *[29](#page-28-0)* powerEpiInt.default1 , *[26](#page-25-0)* , [26](#page-25-0) , *[29](#page-28-0)* powerEpiInt2 , *[24](#page-23-0)* , *[26,](#page-25-0) [27](#page-26-0)* , [28](#page-27-0)

ssize.stratify, [9](#page-8-0), [29](#page-28-0) ssizeCT , [31](#page-30-0) , *[35](#page-34-0)* ssizeCT.default , *[34](#page-33-0)* , [34](#page-33-0) ssizeEpi , [36](#page-35-0) , *[39](#page-38-0)* ssizeEpi.default , *[37](#page-36-0)* , [38](#page-37-0) ssizeEpiCont , [40](#page-39-0) , *[43](#page-42-0)* ssizeEpiCont.default , *[41](#page-40-0)* , [41](#page-40-0) ssizeEpiInt , [43](#page-42-0)

52 INDEX

ssizeEpiInt.default0 , *[45](#page-44-0)* , [45](#page-44-0) , *[48](#page-47-0)* , *[50](#page-49-0)* ssizeEpiInt.default1 , *[46](#page-45-0)* , [47](#page-46-0) , *[50](#page-49-0)* ssizeEpiInt2, [45](#page-44-0), [46](#page-45-0), [48](#page-47-0), 48